RCXIMA ročník 2/96 COLORADO NA CARACTER Leutus HARD NESTIE NA PROGRAMY WEIGHT **BERGEN!** ja  $m_{\rm e}$  and  $m_{\rm e}$ เ - .". " NOVÁ<br>"M NOVÁ ADVENTURA"<br>"A 0D LUCASARTS k = 1 Á Podle mě je osm bitú pro jeden počítač docela dosti

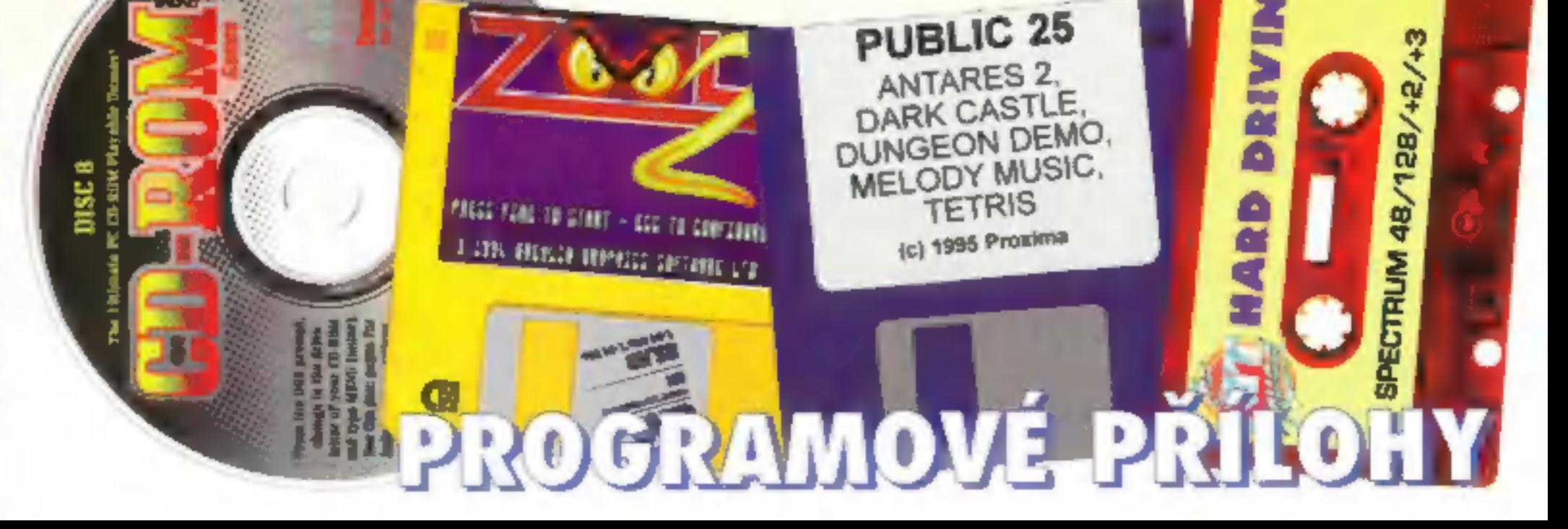

# ROGRAMOVÉ PŘÍLOHY

# Co obsahují programové přílohy PROXIMA magazine?

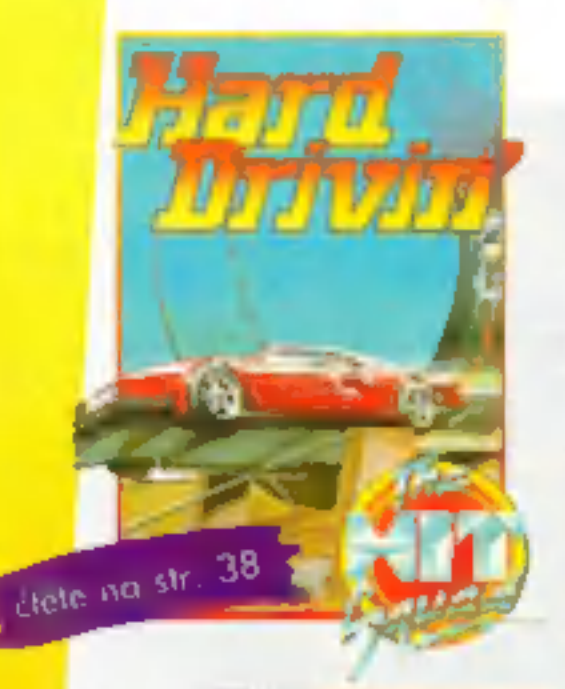

# KAZETA

HARD DRIVIN'... 3D simulátor rychlé a odvážné jízdy autem. Klasika na ZX Spectru, která se pro svoji oblíbenost dočkala i dalšího pokračování.

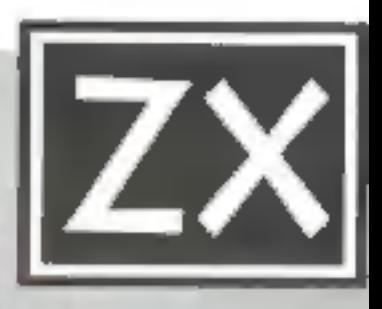

**EMB** 60 St 39 E

**PUBLIC 25** ANTARES 2. DARK CASTLE DUNGEON DEMO. **MELODY MUSIC. TETRIS** (c) 1996 Proxima

PUBLIC 25 - hudební dema, textovka a ...TETRIS! Pět programů pro Vaší dobrou náladu!

# **DiSK**

ZOOL 2 - pestrobarevná veselá płošinovka s výbornou grafikou a senza hudbou!

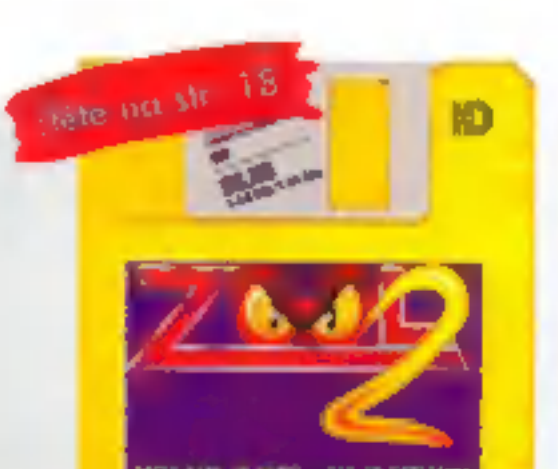

MICH (DATE STAT) - LLC TO CAR DAVIS 21. John Marcus Merryco, Lan Jane, J. 21.

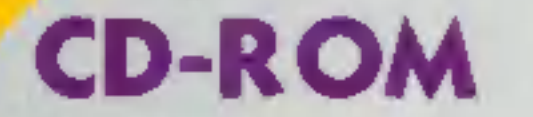

Dalších 35 hratelných dem s časopisem<br>CD-ROM Games... Tentokrát nás čeká pěkná DOOM mánie: 17 různých klonů stále populárního DOOMu!

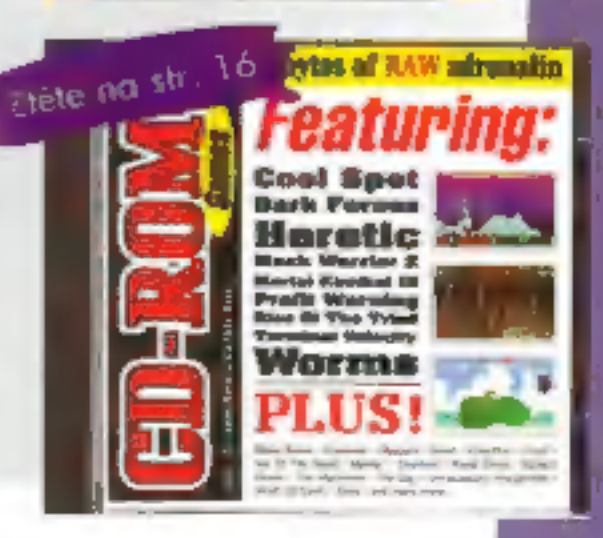

časopis pro užívatele počítačů<br>ZX Spectrum, Didalek la komp.) a PC<br>**odresa redokce**<br>PROXIVIA mogazine<br>Velká hradační 19<br>400 01 Ústí nad Labem<br>tel. 047 / 522 09 16, fax 047 / 520 90 39

**Ediredaktor** 

George K.<br>**redakční roda** Politips<br>**ridil spolupracovnící ISK, I.N. Alex Cossac<br><b>fotograf** Politik<br>**Fotograf** Politik<br>**illustrace** Pora<br>**PAK Company v.e.s.**<br>**PAK Company v.e.s.** 

ouvellet<br>CDL Deskin, s.r.o.<br>**Hisk**<br>Grofiatisk, o.s.<br>**dishibuce**<br>Prodepy počtatových čosopisů<br>prodepy počtatových čosopisů<br>dishibuch firmy 7RX, FLASH<br>**centrální příjem Pracerce**<br>FKK Company, v.o.s.<br>P., D. Box 131, 400 01 Us

centrální příjem inzerce

sháněči inzerce<br>FLASH, Revoluční 5, 400 01 Ústin. L<br>hel./fax 047 / 521 49 54<br>Oldřich Péleniček, Šumice 110, 687 31

# Vítejte

v nové roce, v novém ročníku nového roku a v novém čísle nového ročníku nového roku. A abychom z těch novot hned tak nevypadli, mám pro Vás tři novinky - dobrou, dobrou a dobrou - kterou nejdřív? Třeba tu dobrou.

- Předplatné magazínu a příloh spolu nesouvisí, můžete si je předplatit nezávisle na sobě. Může se tedy stát, že budete mít<br>předplacen ročník magazínu u jenom čtyři přílohy, nebo obráceně.

Tak zaprvé. Od příštího čísla má PROXIMA magazine o celé čtyří strany víc! Tedy, abych byl přesnější, o čtyři strany víc bude mít písíčkovská část (už slyším spectristy, jak nadávají, ale - na rovinu - budte rádi, že část pro Spectrum nemá právě o ty čtyři strany méněj. Ještě sice přesně nevím, co na oněch čtyřech stranách bude (pravděpodobně něco "PLUS"), ale už vím určitě, co na nich nebude (neřeknu...!).

A zadruhé. Programové přílohy PROXIMA magazine si |ze předplatit, kromě přílohy na CD (vysvětlím pozdějij. Ceny programových příloh pro Předplatitele samozřejmě zahrnují poštovné a jsou stanoveny paušálně takto: kazeta ZX 100,- Kč, disk ZX 70,- Kč a disk PC 70,- Kč. Minimální počet předplacených příloh jsou tři, doporučejeme alespoň šest. Teď uvedu pár poznámek a příkladů, aby v tom bylo každému úplně jasno:

- Předplatit si musíte jeden druh přílohy, tj. např. 3x kazeta nebo 3x disketa PC, atd.; nelze udělat např. toto - 1x kazeta a 2x disketa.<br>Samozřejmě že si můžete předplatit 3x kazetu a i 3x disketu; zkrátka e EE<br>předplacená příloha pro x čísel (minimálně 3) musí být jednoho EEE Samozřejmě že si můžete předplatit 3x kazetu a i 3x disketu; zkrátka

- řílohy pro PC jsou pouze na 3,5" HD. |
- 

druhu.<br>- U disket pro ZX uvádějte velikost: 3,5° nebo 5,25°.<br>- Přílohy pro PC jsou pouze na 3,5° HD.<br>- Přílohu dostanete společně s magazínem.<br>- Příloha na CD je prozatím nepředplatitelná, a to z čistě - Přílohu dostanete společně s magazínem.<br>Příloha na CD je prozatím nepředplatitelná, a to z čistě<br>ekonomických důvodů: potom, co české herní časopisy začaly vydávat<br>svojí vlastní CD přílohu, poklesl zájem o zahraniční čas

vydavatel<br> **vydavatel**<br>
PROXIMA software nové dimenze, v.o.s.<br>
Velká hradební 19<br>
400 01 Ústí nad Labem<br>
tel. 047 / 522 09 16, fax 047 / 520 90 39<br>
Ze povodnost příspěvku ručí autor. Námi<br>
nevyžádané nkopisy, příspěvky a m

47 845, ISSN: 1210-4833. Poddydni novimových zásilek povoleno Českou<br>poštov s. p. QZSeČ v Ústí nad Labern<br>dne 4. 10. 1995, č. j. P/1 - 3066/95.

ľolo číslo vychází 10. 2. 1996.<br>Žádná část tohoto časopisu nesmí být<br>reprodukována nebo přehšíčna bez<br>písemného svolení vydovokée.<br>0 1996 PROXIVAA - solhvare nové dimenos, v.o.s.

A zatřetí. Jestlipak víte, kolik magazínů letos vyjde? OSM!

Tok co, potěšil jsem Vás dneska? Neříkejte, že ne...! Stejně bych Vám to nevěřil

George K.

# OBSAH  $\bullet$

# PC

# **HRY**

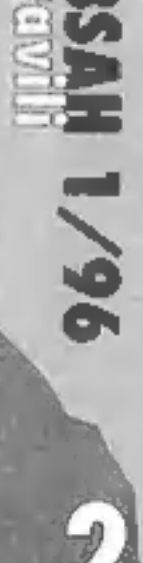

ZOOt2 - doleva, doprava, nahoru, dolu a zasffel, co se hne.

# Skoč Do ZDI

# PROGRAMOVÁNÍ

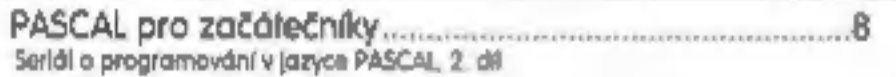

# PC SOFTWARE

+) Inzeráty, dotazy, odpovědi. | Čtenářský servis - poradte si navzojemí

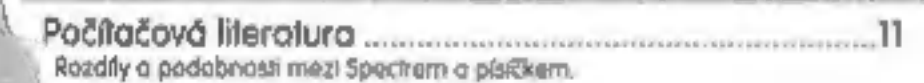

# SERIÁLY

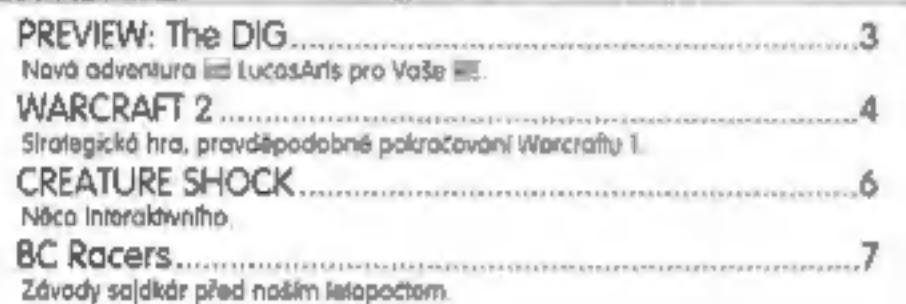

# PROGRAMOVÉ PŘÍLOHY

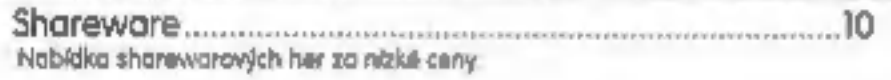

# **LITERATURA**

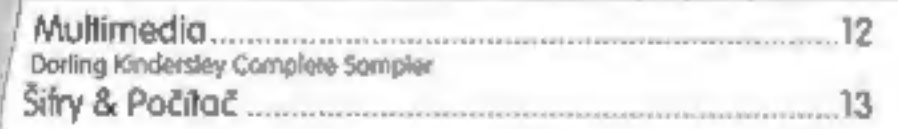

Jak se staví počítač. No nekupte si PC za 2500,- Kč

# **BURZA**

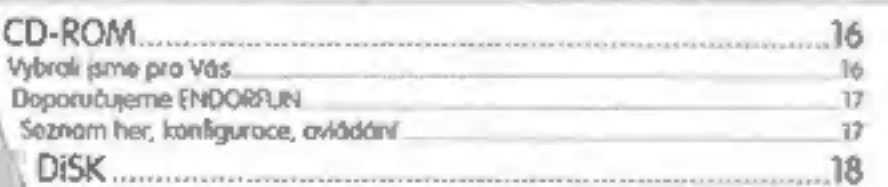

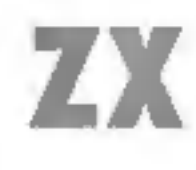

9

22

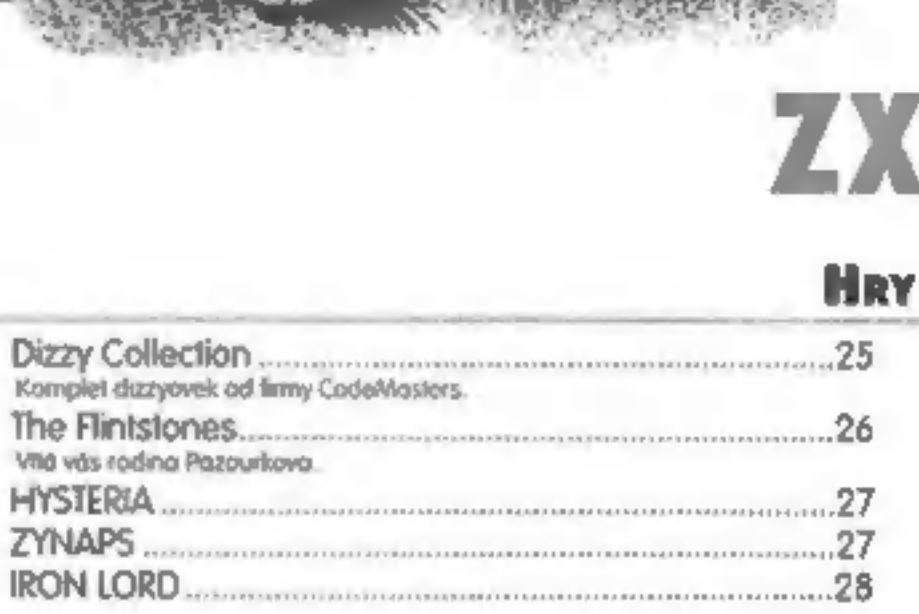

# RECENZE HARDWARE

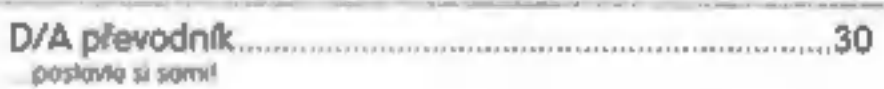

# **LISTÁRNA**

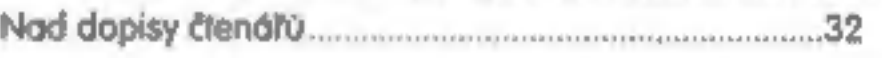

# PROXIMA SOFTWARE

BAD DREAM. 34 Aknosdoch, Krok a ováčko, Z s, ATP ou Senultr, Tom Jonas

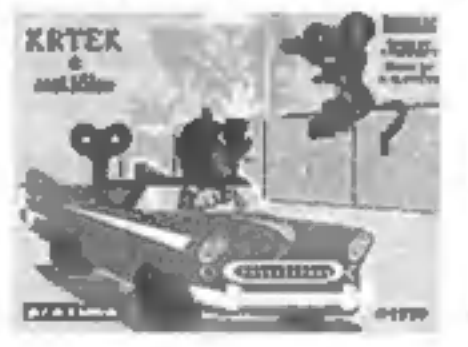

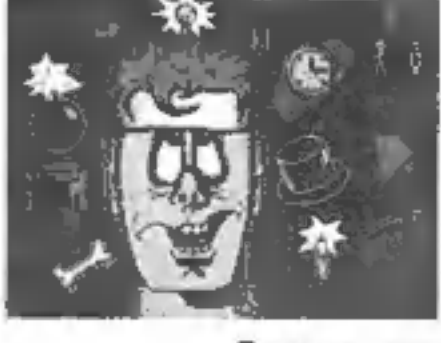

# **AMNESTIE**

**C:\TEMP** 

DESKTOP & CALCULUS 35 Antonius 35 Kogse s s pikový sobware za bokoniuronéní cenu.

# PROGRAMOVÉ PŘÍLOHY

Kazeta. 38 HARO DBV DiSK.... 39 PUBUC DOMA 25

To nejlepší nakonec. NE 40 Zprony, pou, so6?. PREVIEW 2/96. 40

# 4 je tu další interaktivka od Lucas Arts. O co v ní de tentokrát?

Hodné valký asteroid se dostal na nestálou<br>oběžnou dráhu radší planety - Země. Vy, jako velitel Boston Low, jste dostal za úkoli všest vesmír-<br>nou mísí. Misli mi odstranění asteroidu z nestálé<br>oběžná dráhy na stálou pomocí

Ovládání je velice jednoduché. Na všechno byla sločí myš se dvěma flačitky. Pokud kamkoli kilknete levým tlačitkem, Low se tam rozejde.<br>Kilknete levým tlačitkem, Low se tam rozejde.<br>Kilknete-li na nějaký objekt, Low ho pop

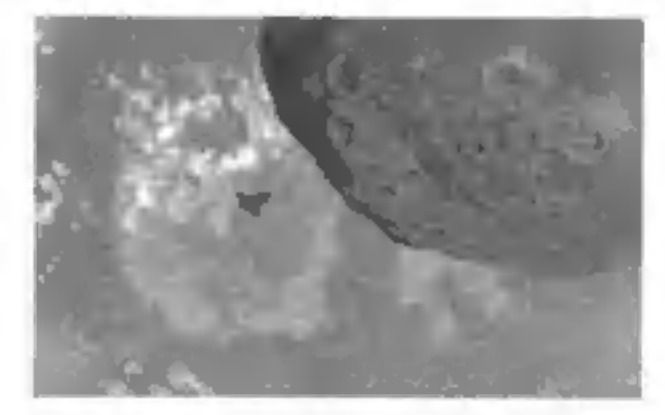

okénky, ve kterém jsou ikony témat, o kterých se<br>můžele bavit. Klávesou F1 můžele vyvolat již tra-áční menu, ze kterého si můžele nahrál vaši po-<br>slední pozici nebo ji naopak uložit. Lze tu také<br>naslovit dobu zobrazení lex

bo múžete vypisování úplně vypnout.

Hru doprovází digitální vesmírná hudba Ipokud<br>máte zvukovou kartul a postovy samozřejmě<br>mkví (velice srozumitelnou angličtinou). Zvuky<br>isou, jak jinak, opravdu věrné skutečným.

jsou, jak jinak, opravdu věrné skutečným.<br>A jaká vlastně hra je? Velkolepá. Veselá.<br>Důmyslná. Řekl jsem už velkolepá? Je piná obje-<br>vú, která musíle udělat, několika velice dramatic-<br>kých scén s vámi a vaší posádkou a něko  $\frac{1}{\sqrt{2}}$ 

tălní hudbě pro celkový zážitek ze hry.<br>A co ke spuštění vlastně potřebujete?<br>Samozřejmě že počítač kompatibilní s IBM PC<br>s procesorem řady 486, 8 MB RAM, myšku (I<br>když to jde i bez ní). Pro co největší požitek ze<br>hry dopo

kem, strategický průvodce a bůhvíca ještě.<br>*P. Phillips* 

The Dig

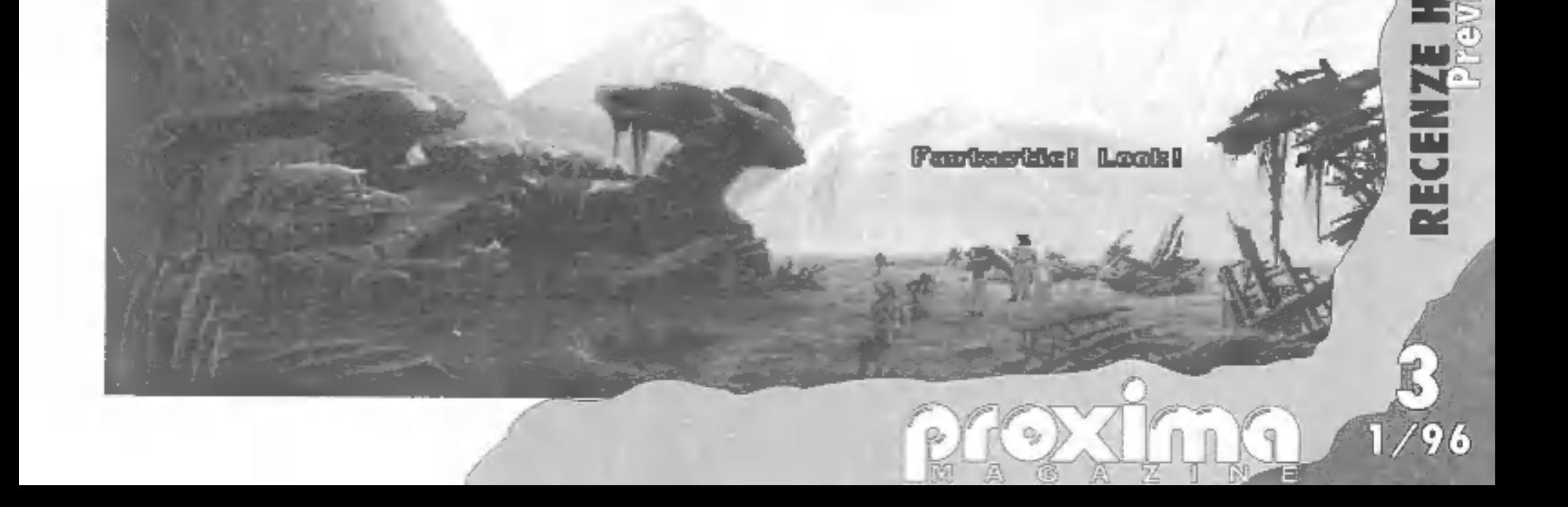

# WARCRAFT II:

Není tomu tak dávno, kdy jste si na našich stránkách mohli přečíst recenzi na skvělou strategii Warcraft. Leckteří z vás však již určitě vědí, že výrobce Blizard Entertainment už vy slal na trh jejího následníka - WARCRAFT II. A jestliže jsem tenkrát napsal "skvělá strategie", tak proto, že jsem v té době ještě neměl tu čest setkat se s jejím pokračováním.

Warcraft II je totiž podle mého názoru abso-<br>lutně nejlepší real-time strategie dneška. Řada vylepšení, četnost staveb, postav a techniky, výborně zpracované ovládání, to vše posouvá tuto hru dále než jsme byli zvyklí.

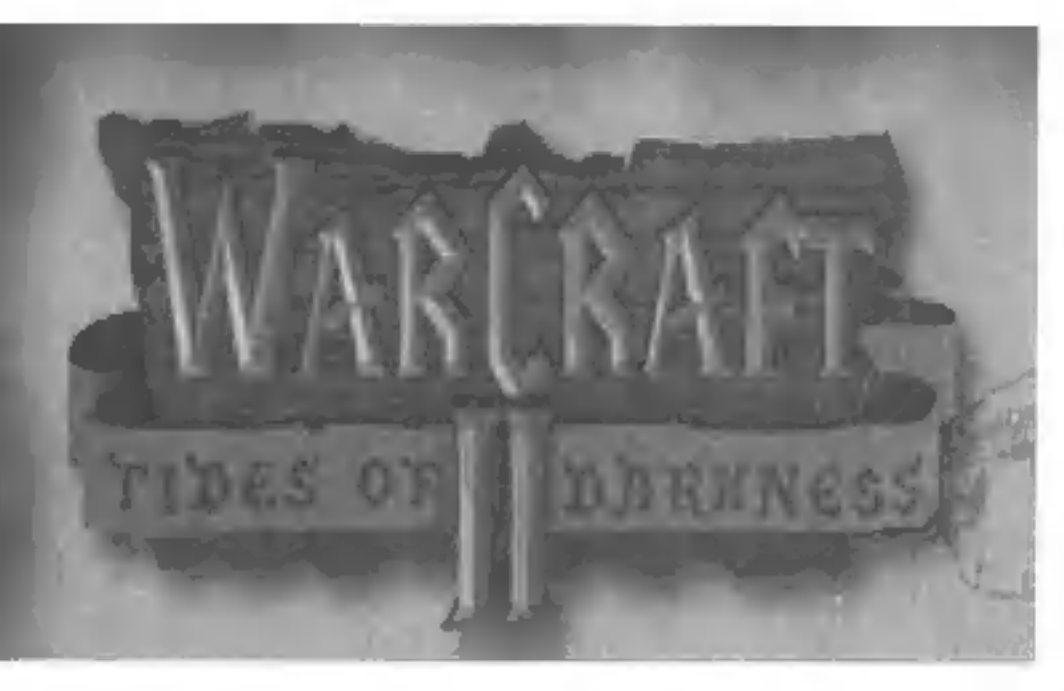

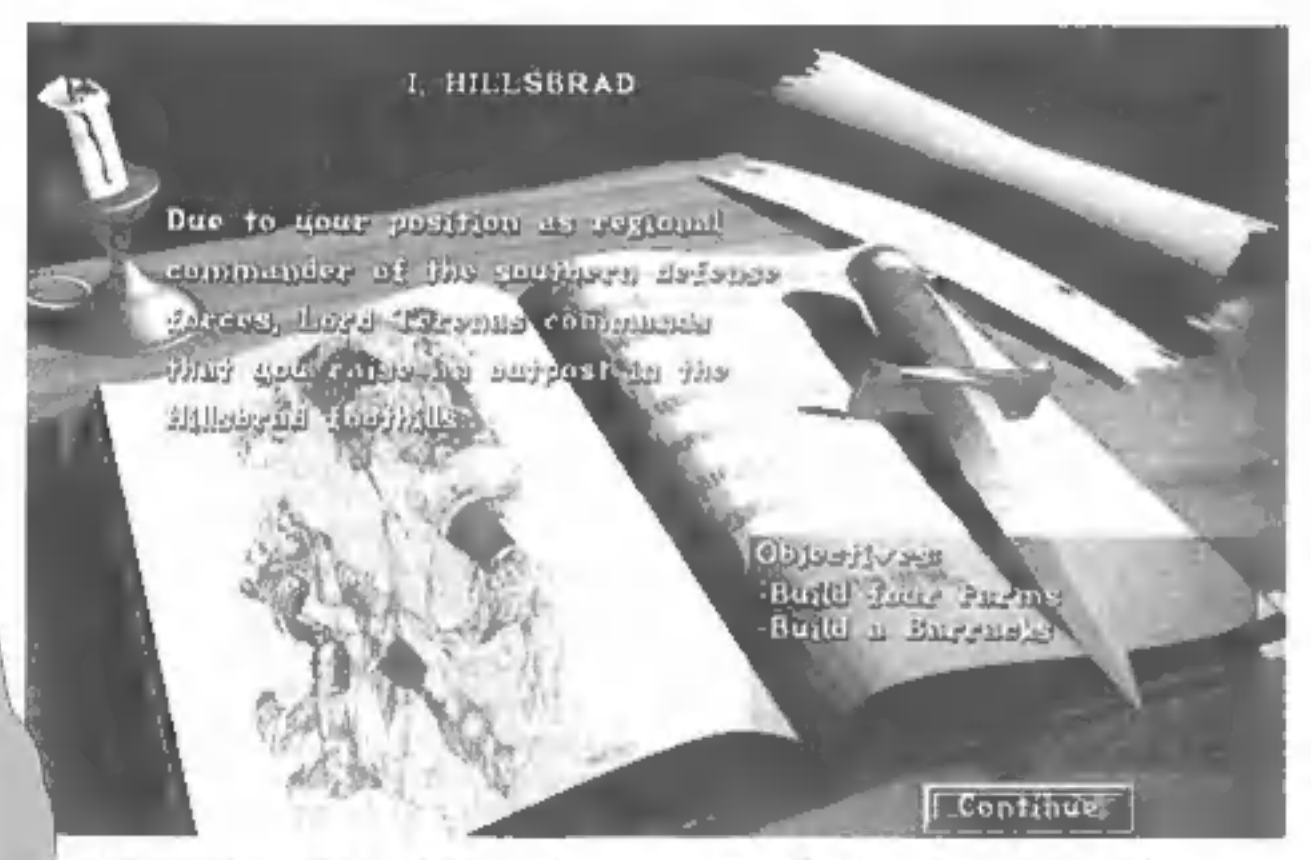

máte rádi, nemusíte posílat do dolů.<br>Mohou kácet stromy v lese, pěkně na čerstvém vzduchu, nebo budovat vaši vesnici. Zde došlo toké k příjemné změně Jakoukoli stovbu můžete totiž budovat no kterémkoli volném místě, takže si můžete postavit více vesnic, oby lo dělníci neměl domů daleko. Další novinkou, z kleré se vám zatočí hlava, je pří

tomnost moří. Řada úrovní se totiž odehrává na ostrovech III vy budete<br>muset vybojovat nejednu<br>námořní bitvu. K vybudo-<br>vání silné námořní flotily<br>přebujete loděnici a slé-<br>vámu. Obojí něco stojí.<br>Stavba lodí samozřejmě také něco stojí. Peníze, dřevo a olej. Olej je další nezbytná surovina, kte-<br>rou zde musíte těžit. Jeho ložiska se nacháze-

jí právě v moří, kde si postavile řážební plo-<br>Siny. To se kupodlvu vaším nepřátelům ně-<br>kdy nelibí a tak je poříeba plosiny hídat.<br>Výzbroj a odolnost lodí můžele samozfel-<br>Výzbroj a odolnost lodí můžele samozfel-<br>me zlepš

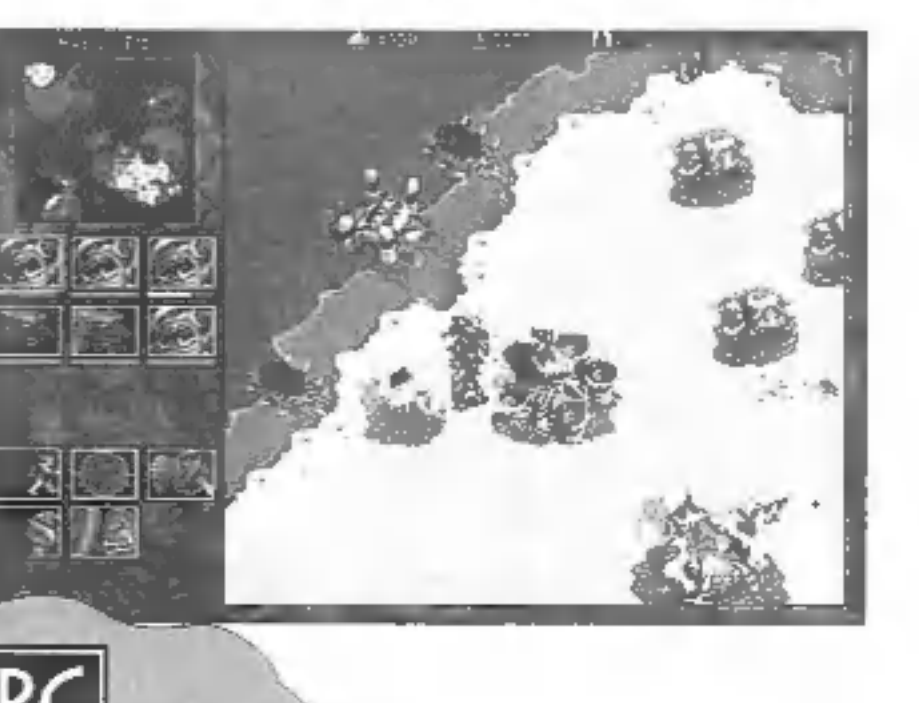

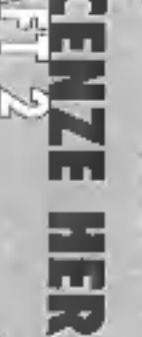

 $1/96$ 

Doba v níž se děj hry odvíjí je opět<br>
lemný středověk, cle ne už tak temný ja-<br>
ko v jedničce. Řekl bych osi tak o fristo let<br>
později. Klany divokých Orců opět vylezly<br>
ze svých zapáchajících děr, ukrytých kdesi<br>
v bažiná

# FR, SE

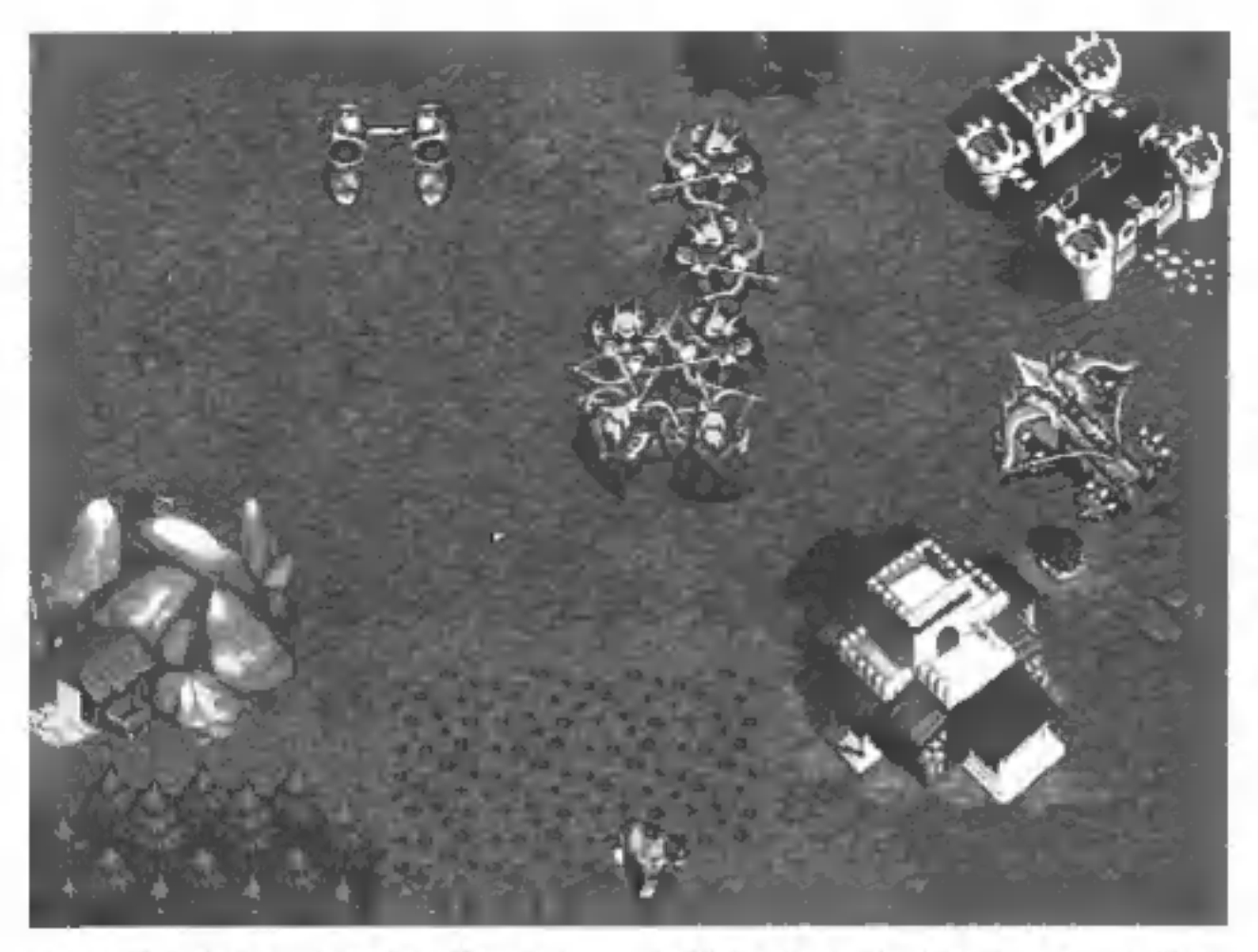

stí rozstřílel všechno pobřežní zařízení na<br>
Merd narazite.<br>
Novinkov je také to, že nevidíte celé uze-<br>
Novinkov je také to, že nevidíte celé uze-<br>
mí, které jste III. objevili. Víte síce kde jsou<br>
skáty, voda a další ter

Najdete zde také horké klávesy pro rychlé<br>ukládání a načítání uložených pozic, pro<br>ovlivňování rychlosti hry atd. Opět jii tu<br>možnost uložení tří poloh mapy (Shill +<br>F2,F3,F4).<br>Co vás však zaujme od prvního okarnžilou,<br>iii

detaily na pěkně propracovaných stavbách<br>a ostatních objeklech. Zjistile například, že<br>ostatních objeklech. Zjistile například, že<br>orcové používají na své stavby kůže a kosti<br>zvířcil?), podobné těm co se povatlují v tó-<br>bo

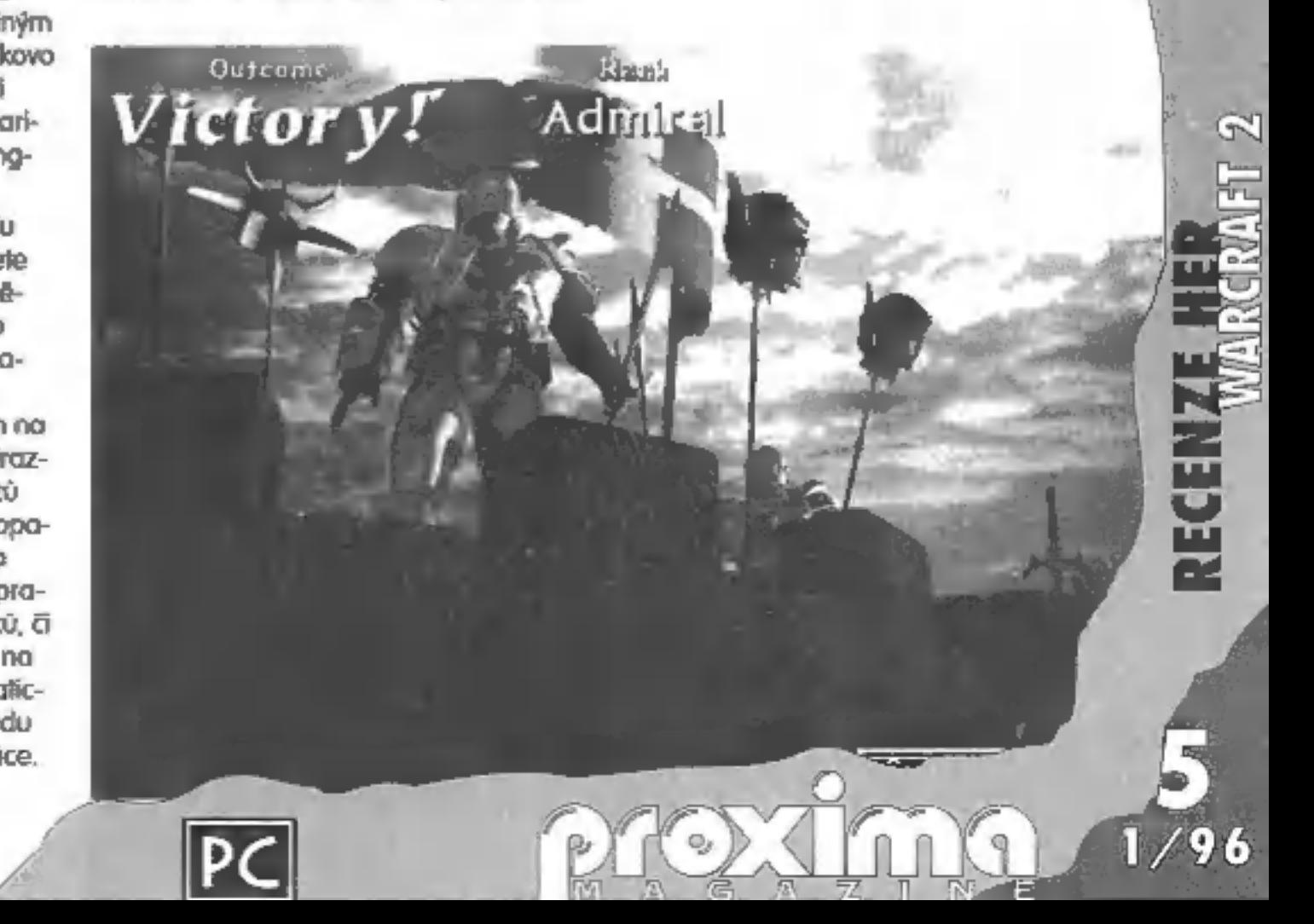

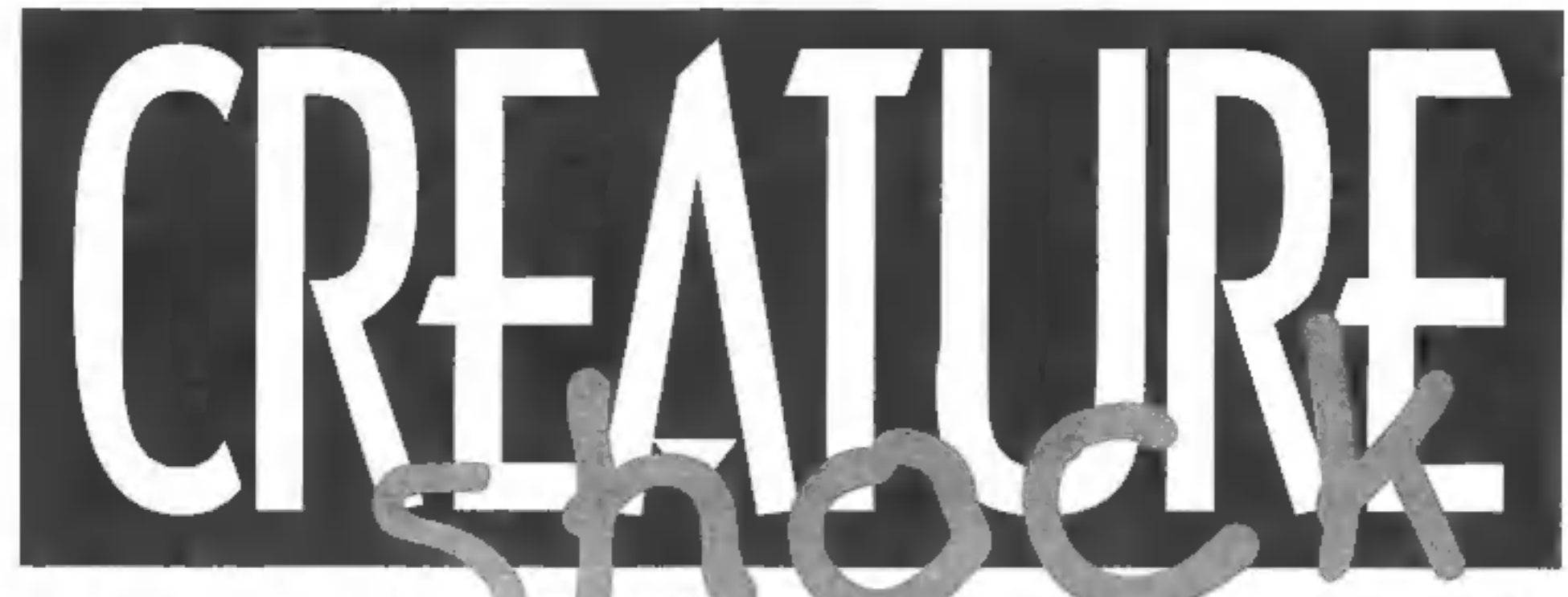

Někteří lidé z mají z růčných důvodů raději "okna", než-li "encéčko". Z podobných důvodů (řekněme třeba jednoduché ovládání myší, velmi dobrá grafi ka) mám raději interaktivní hry pro PC, nežli Invaders na ZX. Zajisté, jde o individuelní a mo rální záležitost. Ale když já tý grafice prostě nedokážu odolat!

Takže - CREATURE SHOCK je ve svým oboru her nodčasová věcička, což samozřejmě<br>znamená i pár drobných nedostatků, které<br>se nutné musí prominout u jejichž poměr<br>ku kladům je pro nadšence interaktu nuta<br>nuta nic.<br>Proto také n

ROMu ani CREATURE SHOCKu,<br>
Tak m ted' už proč vlastně právě CS.<br>
Ve svým životě pravděpodobné nikdy ne-<br>
zažljete to, co s louto hrou (ledo, že máte do budoucna naplánovanou romantickou<br>
dovolenou na nějakou kreaturama oby

馬足

/96

MA

(G)

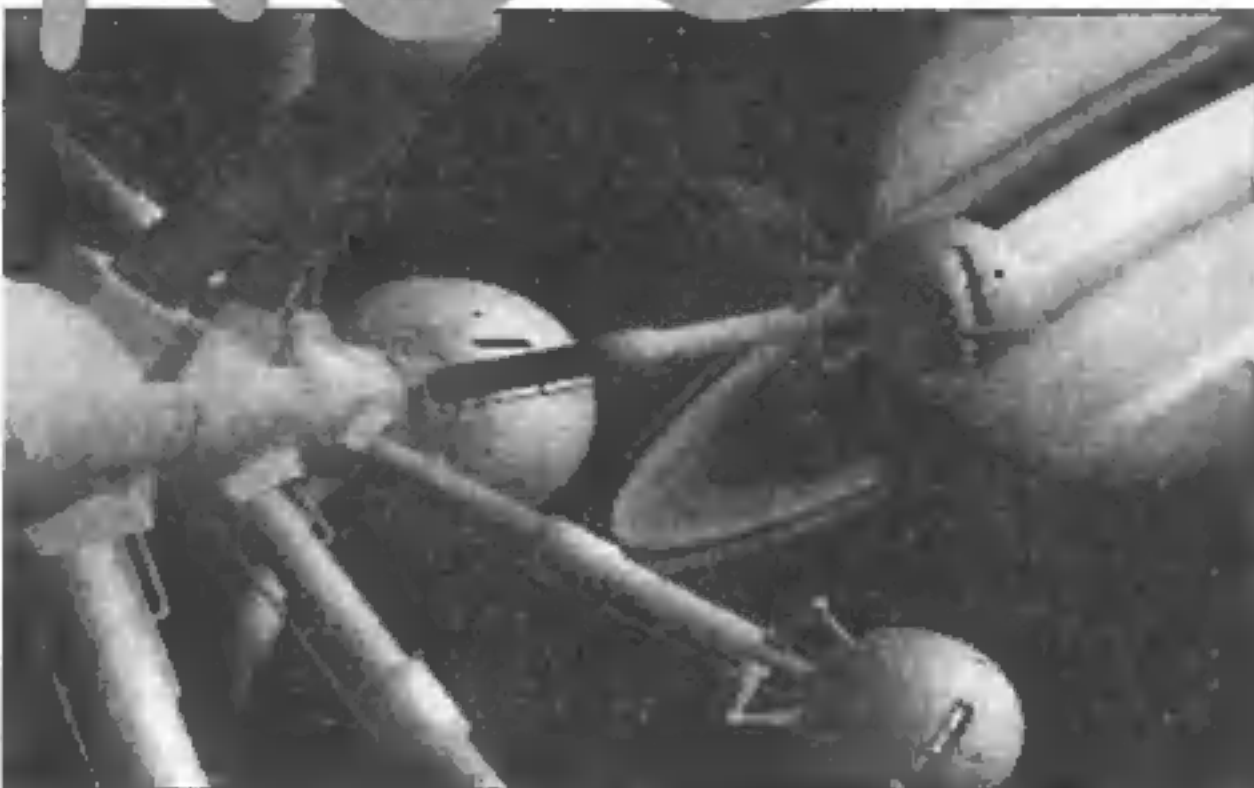

cogou", Netvrdím, že CS jii prvním přípa-<br>dem, ale jii určitě jedním z nejlepších, Intro<br>dělíme no:

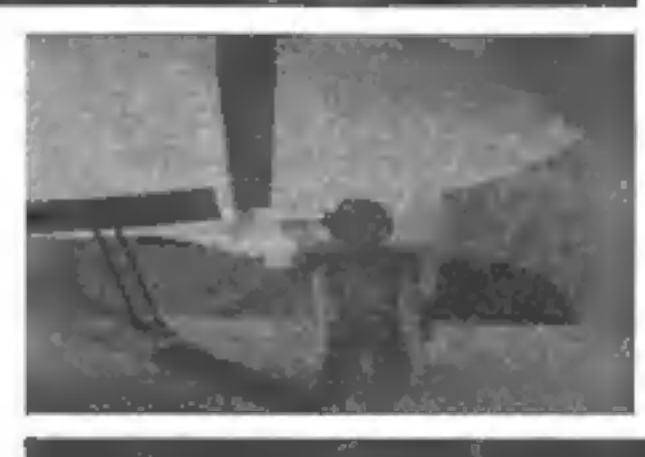

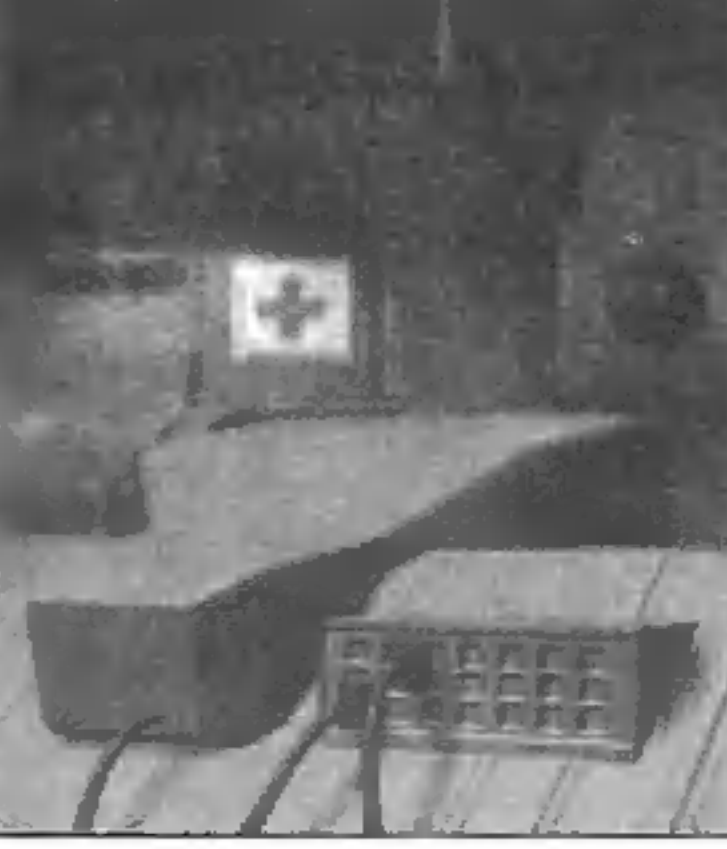

právě perfektně seznámí vo- vás nesejme žádný úchylný vetřelec nebo Za iii) wodní (léž dema-hráč, pokud neo-<br>mdlel, ni připraví podložku, zahřejvá myš o<br>sleduje v co se vlastné proměňuje. V CS<br>sleduje v co se vlastné proměňuje. V CS<br>nye v co se vlastné proměňu cháda<br>ny mají problém fak už

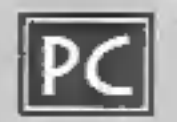

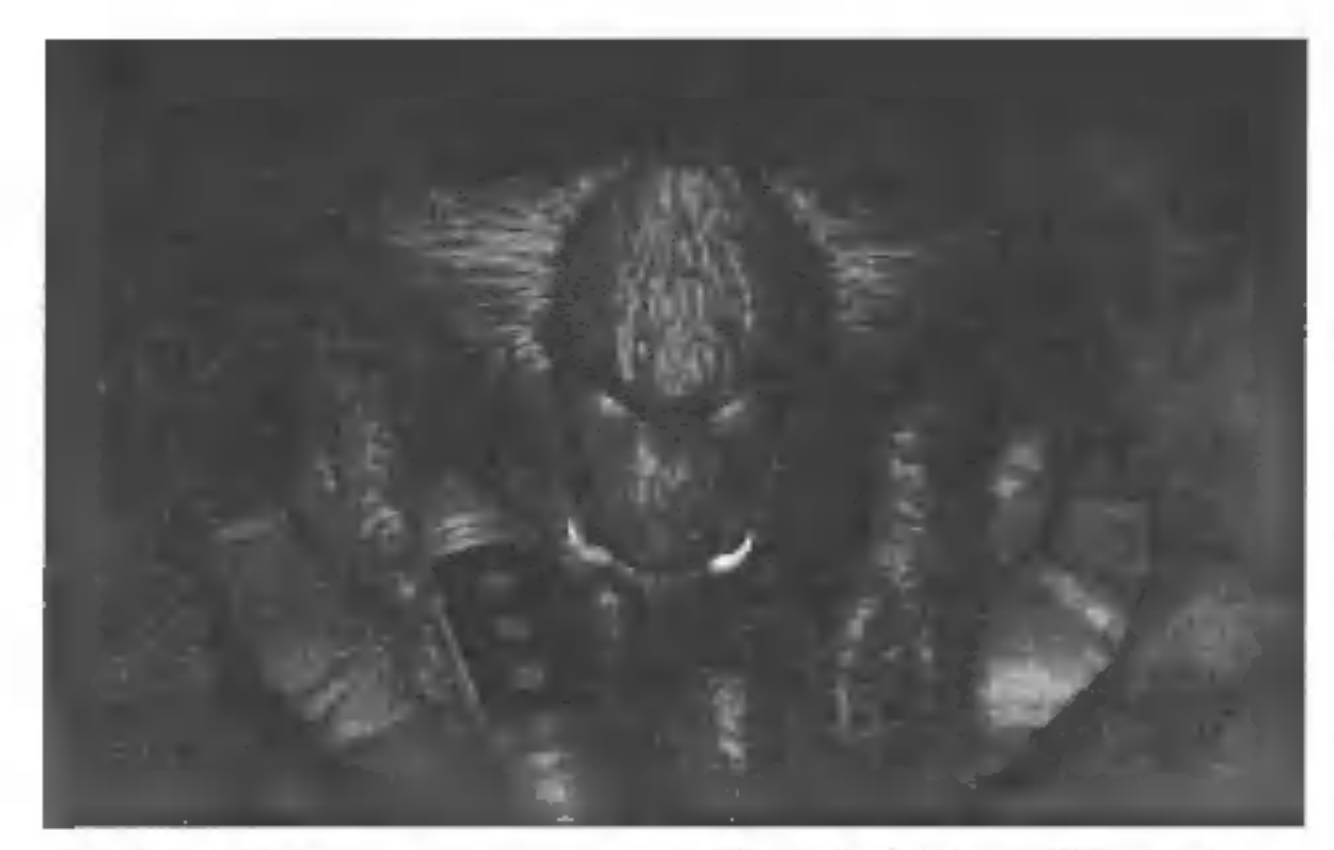

přistání a vyladění.<br>
Poté nastává extáze, lapání po vzduchu a možná doživolní duševní porucha, Na potobné stavy ale není mot času, poněvadž<br>
kreatury začínají ze všech III. usiloval o váš<br>
skalp, Znovu podotýkám, že grafi

120% grafika, 100% zvuk, 110% atmosféra.<br>Ovládání je zcela ponecháno na myši<br>Jchudinka) a je jednoduché. V letové části tuje<br>je zaměřovací kříž, který zároveň určuje i<br>směr letu. Li 3-D chodičky (doomovský po-<br>hled) tu je

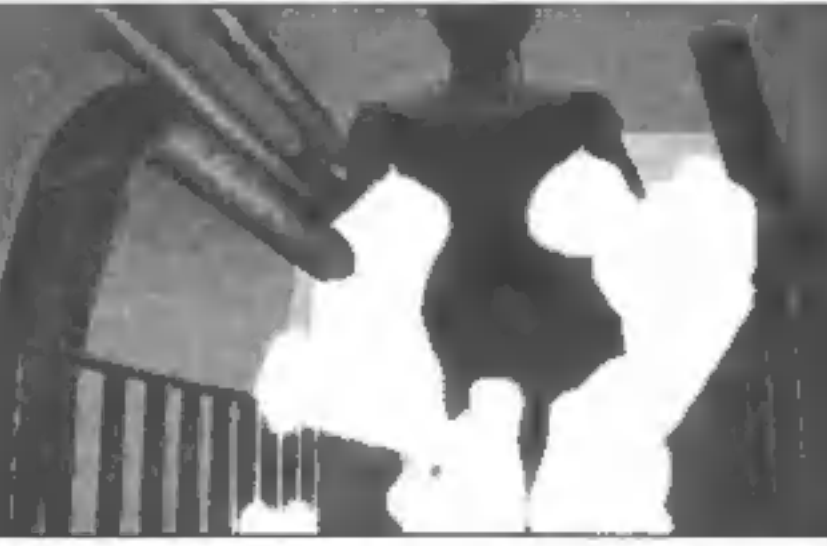

# RACERS

Tato hra vás zanese do prostředí prehistorických závodů sajdkár. Na začátku<br>si vyberete jedno vozítko s osádkou, se<br>kterou budete závodit. Každá sajdkára<br>má jinou akceleraci a každá osádka jinou energii. Po výberu se dostá

Povel

PS: Odstrašujícím příkladem nám budiž<br>worcraftový notorik Allex von Prag, který již<br>ve své dílně, za pomoci dvou peasantů,<br>konstruuje svůj první katapult.

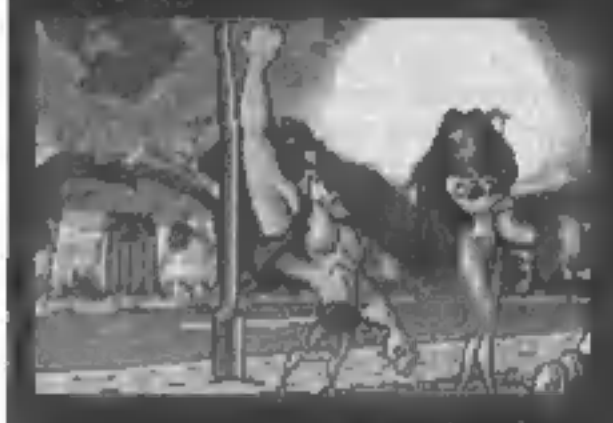

start závodu. Pračlovi<sup>e</sup> skodmávne prachovení a vy múžete nr úklal je snadný – músile – i o nejlepší pozici. S vámi jede sehorili na co nejlepší pozici. S vámi jede sehoridin<br>dm souperu, kterých se múžetí – povodil sehori

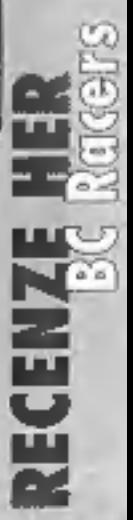

 $1/96$ 

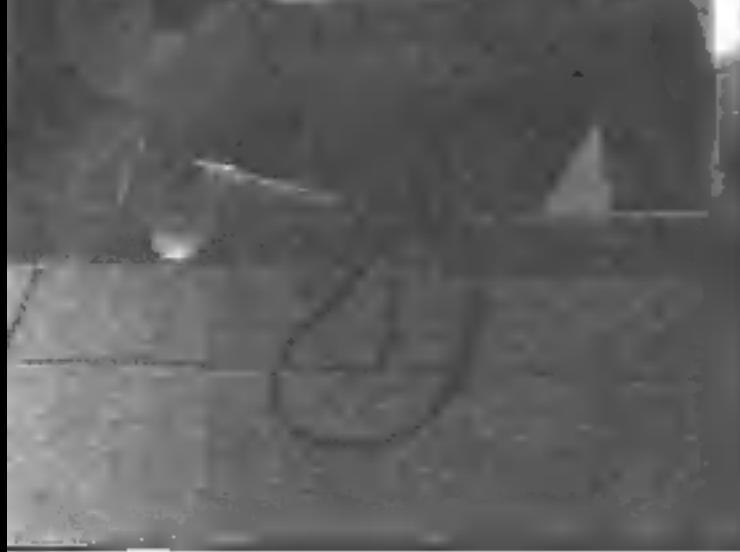

rčení jsou onou palou často právě očil.<br>Anglický postoj pro diskuzi "face tu face"<br>bude tedy vaše jedinů šance udělit stvůře<br>pár zásahů z pohotové M16 - pardon - M<br>2516.<br>Myslím, že jsem toho napsal až příliš na<br>interaktivn

# škola programování v PASCALU

5. VýRAZY

**Výraz** popisuje posloupnost operací, ve-<br>doucí k výpočiu nějaké hodnoty. Má po-<br>dobný tvar lako matematický výraz: skládá<br>se z **operandů, operátorů** a popřípodě<br>kulatých závorek. Výsledkem výpočtu podle<br>výrozu ítzv. vyhod

**Výrazu.**<br>Operátory se dělí na u**námí** (pro jeden operand - uvedený před operandem) a **bi-** m**ámí** (pro dva operandy - uvedený mezi nimů, Jejich význam si popíšeme při popisu datových typů a operací s nimi. Jednotiivé operace výrazu se provádějí zleva doprava<br>s ohledem no závorky a **prioritu** operátorů:

unámí operátory - nejvyšší priorita $\theta$ , not<br>operátory násobení - druhá<br> $\frac{p}{q}, \frac{d}{d}$ div,mod, and, shl, sh $x$ <br>aditivní operátory - třetí

 $+,-,01,005$ 

relační operátory - nejnižší priorita

 $=$ ,  $\langle >, >, <, <, >, >$ , in

# DEKLARACE KONSTANT<br>A proměnných

Posledně jsme si řekli, že použité po-<br>
imenované konstanty a proměnné je v<br>
jazyce Pascal politeba **deklarovat**. V pod-<br>
staté to znamená, že na začátku programu<br>
mu popíšeme konstanty a proměnné, se<br>
kterými budeme v pro

(Úsek deklarací konstant začíná kičovým slovem const. Za ním následují deklarace jednotlivých konstant, oddělené středníkem.

### O úsek deklarací konstant

Const

identifikátor = konstantní výraz;

Konstantní výraz je tokový výraz kerý dokáže překladač vyhodnotit bez skutečné-<br>ho vykonání programu, jako operandy tedy<br>musí obsahovat pouze literály nebo **z r**dífve deklarované konstanty '.

> **Z45** (dekadická hodnota 49

Celă čísla můžeme v programu sčílal (+),<br>odčítat (-) a násobit (\*). S dělením je to horší<br>- aby výsledkem dělení bylo celé číslo, mu-<br>síme dělit tak, jak jsme se to učili v obecné<br>škole - tedy na celé číslo se zbytkem.<br>Cel

**Příklad:**<br>17 + 8 = ( výsledek 25 )<br>214 - 83 = ( výsledek 131 )

# Příklad: const

 $ZNAK = 'A'$  $VYP = 5 + 7$ 

ovavys – 2 <sup>a</sup> vys.<br> **Proměnné se popisují v úseku deldorací**<br> **Proměnných**, který začíná klíčovým slovem<br>
var. Jednotlivé deklarace proměnných jsou<br>
navzájem odděleny středníkem.<br>
Potřebujeme-li nadeklarovat několik pro-<br>

□ **úsek deklarací proměnných**<br>var identifikátort,identifikátor] : popis typu;<br>*Příklad*:

var PROM : Integer; I proměnná typu Integer ) A, B, C : Char; { tři proměnné typu Char } EXPl, EXP2 : Real: { dvě proměnné typu Real J

Ve standardu jazyka není možné pro-<br>měnné při deklaraci přiřadit počáteční hodnotu, jazyk Borland Pascal ale umožňuje<br>inicializaci počátečních hodnot proměnných<br>pomocí deklarace tzv. **typových konstant**.<br>Zde se ale autorům

# CELÁ ČÍSLA

 $2.  $\frac{1}{4}$$ 

Nejčastějším datovým typem v jakémkoliv programu je typ **celých čísel**. Jazyk Borland<br>Pascal umožňuje práci s pěti celočíselnými<br>typy, lišícími se pouze rozsahem hodnot:<br>**Shortint, Integer, Longint, Byte** a **Word**.

## Příklad:

const Pocet : Integer =  $0$ ;

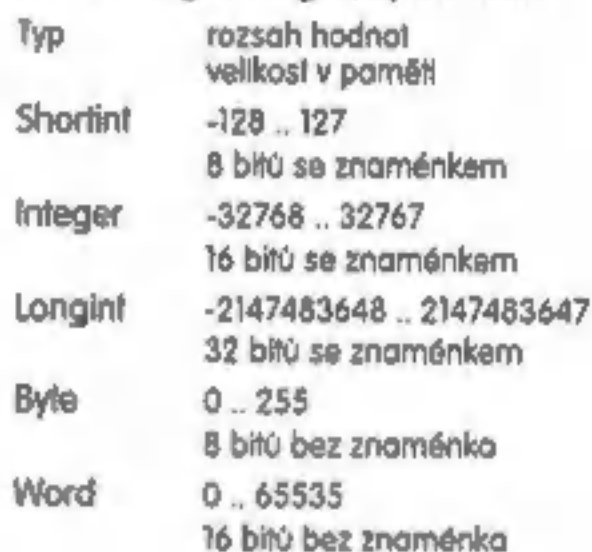

Literály celočíselných typů jsou celá čísla =<br>případným znaménkem. Jazyk Borland<br>Pascal umažňuje zápis celých čísel i v šest-<br>náctkové (hexadecimální) formě. Ke specifikaci hexadecimální hodnaty je před zápis<br>čísla nutno v

## Přiklad:

 $-7$  $-3678$ 

![](_page_10_Picture_431.jpeg)

Dva celočíselné operandy je možné mezi<br>sebou porovnávat pomocí **relačních operátorů** na rovnost  $\models$ ) **C** nerovnost  $\{<\}\}$ , ne-<br>bo zjišťovat zda je první operand větší  $\models$ ),<br>menší  $\{\leq\}$ , větší nebo roven  $\{>=\}$  či

**Příklad:**<br>
485 > 263<br>
(výsledek True (pravdivý) i<br>
256 = 174<br>
(výsledek False (nepravdivý) i<br> **Celd číslo je možné použít i joko orgumenty nejrúznějších funkcí, lednotlivé funkce**<br>
ce si popíšeme později, joko příklad si

# **Příklad:**<br>Abs (–56)

edek 56 |

S celočíselnými hodnotami můžeme pro-<br>vádět nejen numerické, ale i **bitové** opera-<br>ce podle providel booleovy algebry. To jsou<br>už ole operace pro zkušené programátory<br>a popíšeme si je později.

![](_page_10_Picture_8.jpeg)

**COGICKÉ**<br>
Logické hodnoty jsou v jazyce Pascal za-<br>
stoupeny typem **Bookem**. Proměnná nebo<br>
konstanta lohoto typu může nabývat dvou<br>
logických hodnot, které se označují klenitik<br>
kétory **True** iznamoná: provda nebo logick

S logickými hodnotami se dojí provádět<br>následující operace, které odpovídají operacím mezi výroky v Booleově algebře: ne-<br>gace (net), konjunkce - logický součin **jand)**,<br>disjunkce - logický součat (ar), nonekvko-<br>lence - e

![](_page_10_Picture_432.jpeg)

- O čtení ze vstupního zařízení<br>Gobvykle klávesnice]<br>DD zápis na výstupní zařízení<br>Jobvykle obrazovka]
- 

Přírozovací příkaz slouží k nahrazení aktuální hodnoty proměnné novou hodnotou, která je dána výsledkem výpočtu výrazu. Příkaz má následující tvar:

**Q** philazovací příkaz přístup\_k\_proměruné := výraz i proměnné přířad hodnotu výsledku Výrazu )

**Příklad:**<br>- Vysledek := (I>1) or (not konec); citad  $r =$  citad  $r = 1$ ;

Provedením přířazovacího příkazu se pro- "Witthelm funguje stejně jako Writte, pouze profenné, jejž identifikátor je uveden na levé vskutečněném výpisu navíc provede od-<br>straně symbolu := přířadí hodnoto, která vzniko na n takovou hodnotu, která patří do množiny přípostných hodnol specifikovaných typem proměnné. Kromě stejných typů je možné přířazovat i hodnoty typů navzájem komkompatibily je několik, v tuto chutli si uvede-<br>kompatibily je několik, v tuto chutli si uvede-<br>me dvě, která budeme nejčastěji používat:<br>D proměnné typu Real můžeme přířodit<br>Výraz, jehož výsledek je celočíselného<br>typu

- 
- 

iypu<br>
C proměnné typu String múžerne přířadíř<br>
výraz, jehož výsledek je typu char<br>
Většina programů vyžaduje pro svoji čin-<br>
nast komunikaci s uživatelem programu ve<br>
lormě vstupů a výstupů. Uživatel zadává<br>
programu **vstu** 

Write a Writerina<br>
O **příkaz procedury Read nebo Readin**<br>
Read (proměnnál,proměnná2, ...);<br>
Readin (proměnnoul, proměnnouž))<br>
Příkaz **Read** čte znaky, zadané z klávesní<br>
ce a skládá z ních hodnotu, kterou uloží do

proměnné. Rozšířením příkazu Road je příkaz (procedura) Madam, vnodny zejmena<br>při čtení řetězců. Příkaz Maddin čle ze vstu-<br>pu posloupnost znaků ukončenou znakem<br>pro konec řádku istiskem blávesy «Entení) a<br>poté provede přeskok na nový řádek.<br>**Readin** bez paramet základního datového typu, při výpisu se<br>provede konverze hodnoty na znakový ře-<br>tězec, odpovídající výsledné hodnotě výra-<br>zu. Formát výstupu je možné upravit zadá-<br>ním formátovacího omezení ve tvaru:<br>výraz : délka : deset

Porometr délka (celé číslo větší než 0)<br>udává minimální délku řetězce, do kterého<br>se uloží hodnota proměnné (s případovím<br>doplněním počátečních mezer), je-li výsled-<br>ný řetězec delší, vypíše se celý. Parametr<br>desetíny defi

Příklad I.<br>Převod sekund na hodiny, minuty a<br>sekundy.<br>Zadáni: Je zadán časový údaj v<br>sekundách. Napište program, který<br>převádi tento údaj na údaj v<br>Agúsob ředení. Převod vychází z<br>pravidla, že minuta má 60 sekund a<br>hodinác

var<br>
hod, min, sec : Longint:<br>
begin<br>
Write('Zadej ùdaj v<br>
sekundách:');<br>
Readin(sec);<br>
{Préctení ùdaje ze vatup. zaříz,)<br>
{Préctení ùdaje ze vatup. zaříz,)<br>
{Préctení ùdaje ze vatup. zaříz,)<br>
{Préctení ùdaje ze vatup. zař nga :- min aiv 60;<br>(zjištění počtu hodin)<br>min := min mod 60;<br>(úprava minut, "odečtení" hodin) min := min mod 60; Wríteln('Výsledek:');<br>(výpis údajů na výstup. zaříž.)<br>Writeln('hodiny: ', hod);<br>Writeln('minuty: ', min);<br>Writeln('sekundy: ', sec)<br>end.

![](_page_10_Picture_33.jpeg)

**PŘÍKAZY**<br>A konečně jsme se dostali k tomu, co dě<br>**E** program programem - tedy k příkazům.<br>V dnešním článku si popíšeme tři základní<br>příkazy, které se vyskytují prakticky v jakém-<br>koliv programu. Jsou to:<br>**Ci přířazení**, t

ing. Dušan Smetana<br>Univerzita J. E. Purkyně,<br>| pedagogická fokulta<br>| kotedro výpočetní techniky<br>| e-mail: smetonodépf.ujep.cz

 $\overline{\mathbb{E}}$ 

Konstantní výraz může obsahovat i některé funkce, jejichž výsledek dokáže<br>překladač spočítat již při překladu pro-<br>gramu - podrobněji si o tom povíme

# VRAQVAVRE PO

![](_page_11_Picture_1.jpeg)

# $Z$ ool  $2$

Plosinko-bludišťová striločka<br>ZÁPLETKA<br>Viděli jste někdy, mravenčího niju[v]<br>Jest ne; tok lady tu možnost máte<br>Vaš hridina Zool Inobo slečna Zoozj<br>má zo ukál proti změt chodeb c (1 všeljoké dobrom imět chodeb c ka od sponzora hry - hrmy Chupa<br>Chupsi- Znot vám isomozfejné ohro<br>Zuřínepřájelé v podobě pláka, pelka<br>nu, jezka, skákajících poház<br>cích vájíček ap. De lijeb, jek<br>cích vájíček ap. De lijeb, jek<br>ste strijící, obysle spolich

CALLASALUTE

电电话

13

![](_page_11_Picture_9.jpeg)

# **RAFFOR**

**TYP HEY** 

2-D arcade sthledig

## **ZÁPLETICA**

Ocildte se se svojí stíhačkou nad nepřátelským územím, kde máto za úkol zničiť co nejvíc létojících o pozemních alú totené vás atakujá a doletét na konec nepřátelského území, kde na vás čeká opravdová lahudka - střílející pevnost. Pa spínění úkolu se dostanote do dolší mise. Během lotu můžete sbírat vše, co najdete. Za každou věc

### **KONFIGURACE**

IBM PC 386/SX, VGA, 590kB RAM, KONTECLEAZER<br>HDD, doporučena zvuková kona a 18MPC 386 Zumita vst. S60kB RAM, joystick

ceno 140,-142

![](_page_11_Picture_18.jpeg)

# uatri

**TYP HIT!** 

2-D screenova amendo

## **ZÁPLETIKA**

Opravdú hodná nenáročná hrajúak na hroni jolong konfigurad pociació

Se svoji rokolkov letile vesmirem a<br>snožile in restreti neofotikov uločici lodě, k použín sou in druhy zbroní polubri dvojkanon, neftarné slich a použit k nákupu lepších zbroní ano hnout. Za 9 nete energi nebo

HDD dodoručana zvakovo kark

cena 80- Kč

![](_page_11_Picture_28.jpeg)

## **TYP HEY**

Logická hra náročná na postřeh **ZÁPLETKA** 

Máte-li dobrý positieh a rychlou rula; je lato hra určena právě vám. Ve svém teritoriu (Overec o rozměrech 4x4) má-

Zooe

![](_page_11_Picture_32.jpeg)

DREAM

**TYP HEY** 3-D bludišťová střílečka

## **ZÁPLETICA**

Už jste se někdy octil ve stavu beztíže? Ze ne. Tak ted máte tu možnost.

5e svojí rakelou proplauvále dokonolým bludištěm chodeb, kde na vás čekají vojenští roboti, kleří hlídají útroby planety Vaším úkolem je najň a zachránil zajalce, zničil alomový realdor a prchocol diffi, než celá planeta exploduje. Cestu k zajatcúm a raaldoru sl somoziejmė musile prostitlet.

Hra je frochu náročnější na orientaci, protože chodby jsou nod i pod vámi.

## **KONFIGURACE**

IBM PC 386, VGA, 4MB RAM, HDD, doporučena zvuková karia

cena 180,- Kč

# Sharewarové programy **PROXIMA** magazine

jsou dodávány na diskatách 3,5° HD. Součástí balení je český náoviddoní.

Ceny sharewaravych programu.

1 disketový 80. Kč<br>2 disketový 140. Kč 3 diskatový 180,- Kč

Komplety můžete zakoupít v léchlo prodeindch: PROXIMA, OD Lobs, Úslí nod Lobern PROXIMA, Trini 17, Dilcin Klubó02, Mortinská 5, Praha II Consul, Pólenická 28, Plzeň Microel, Kvěňnová 883, Orlová Minsslav Školný, Roinická 5, Brno Kompakt sarvis, Masoryiawa 1192. Veseli nad Moravou TM Computer, Nomest Svobody J. Frydak-Mistek **Eisichanik Maling,** Duchcowská 15, Teplica Oidaldük Market, Gorkého 4, Skalica na Slovensku Didakilk s. r. o., Revoluční 1. Rohatec u Hodonina G+H Tomáš Smejkal, Novomeského 7/15, Trenčín Junior Computer Lapilmský,<br>Písečná 22. Cheb **Beldron servis** U opatrowly 283/72, Libered

![](_page_11_Picture_48.jpeg)

**DC Racme** 

**TYP:HRY** Zavod přehlidopportunovaní.

## **ZÁPLETKA**

Tak falková smětovní vozilito ji ještě<br>nebyla V Janko Ludelinom domu si osádköui Zovod odmáru – dilápík<br>odmávnútím, proportem sedini profectivi po drože i profese. Pohled je v centrální jubitra jicí per-<br>spektívě ) díkol je jednocluchy zví tezit nigd sem oskalitenii Se syym<br>spolyjezdcem muzele nikol dojostat<br>nich obyste se dostali mirro neljepši pozici. **KONFIGURACI** BM PC386 NGC 2NB RANCI DD. do-<br>porticento and with the **CEDONIAL ACC** 

![](_page_11_Picture_52.jpeg)

![](_page_11_Picture_53.jpeg)

Tvorba zakázela

**MYŠLENKA** 

Program Zamaté koncentre (hebolovní<br>
Hodi se do madé koncentre (hebolovní<br>
dejný s jeholovní odračuje vom zadno<br>
dusi evalence a urychlí procen<br>
Dikyriomulo programu muzele evido<br>
val své dobínky paragony ariaktury a<br>
samo

te svoji barevnou šipku. Ze čtyť stran se no vás ini roznoborevné předměly. kleré musike sestřelovat. Není to ovšem tak jednoduché, protože můžele sestrelit jenom véc určité barvy a lo lé, jakou má vaše šipka. Samozřejmě, že vy můžete měnít svou barvu, ale musile si ji vyménil se zasaženou věrí. Neviepši je ten hráč, který vydrží nejdéle čelit předmětům.

### **KONFIGURACE**

IBM PC 386/DX 33MHz VGA 4MB RAM, HDD, doporučeno zvuková korio

ceno 80,- Kč

![](_page_12_Picture_0.jpeg)

![](_page_12_Picture_1.jpeg)

# Windows 95<br>Snadno a rychle

**Justor:** Jareslav Forst **Vydevetel: Grade**, presince 95

ilonová ana: 19 liž<br>
Zatím nejnovější a nejlevnější publika-<br>
ce o Windows 95 určená zejména pro<br>
začínající uživatele. Účetem této krahy<br>
není poskytnout komplexní informace,<br>
ale připrovit uživatele na první práci s<br>
ope najdele stručný popis integrovaného<br>textového editoru WordPad a naučile se<br>vyhledávat o pohybovat se v Nápovědě.<br>**Antile Macinitosh** 

# a jeho magický rvi f

Richard Krego Juston: Groda, listaged, 95 **Yydenstak** Počel stron: 176

Xanová seno: 120 lišt<br>
O co se publikojce usiluje je pohmě již<br>
z jejího poditiviu, který zní : Jak si vybrat<br>
svého Moco, Jak se s Mocem procuje.<br>
Přenos dal meži Moc a PC, Možnosti<br>
dalšího rozšíření.<br>
I late kniha je u

# <sub>Macech.</sub><br>Počítače nejen pro

![](_page_12_Picture_263.jpeg)

**Manufacture Transport process Manufacture Control (1998)**<br>
Vylovatel: http://www.feyler<br>
Pačel stran: 712 + 3 dishely<br>
Komplexní publikace o výpočetní fech-<br>
Komplexní publikace o výpočetní fech-<br>
nice rozdělená na 4 jedn Budete upozornění na všechny riziko, které nastávají pří zvolení nestandartní konfigurace.

počítače a překlad cizích jazyků, dále<br>Výukový, Informační a Grafický software.<br>Závěr zde potíť Mutimediálním oplíka-<br>cím a volně Sřílelným programům.

3. díl "Koncelářské systémy" Vás pro-

vede Textovým editorem jnejčastěji<br>T6021 a noučále se převdádě své texty do<br>prostředí Windows. Nechybí zde tabul-<br>kové procesory, dotobáze, koncelářské<br>bality a návod na snadné psaní dopisů<br>a korespondence<br>4. díl "Informač

# Windows 95<br>Resource Kit

dele Moroeft Press (Poče tram: 1200 strom + 3 diskety Kydovetel: Uden Miniszek Press (Poče tram: 120 strom Komputer Press (Poče tram: 120 strom 120 převzatá od Microsoft Pressu. Dvo mi mořádně objemné díly neopomníř jediný naprosio nezbytná pro hluboké pocha-<br>pení Windows 95. Především se věnuje ookanym recharcigm tematum: neyuz-<br>nější druhy instalace, konfigurace systé-<br>mu a síť, instalace a konfigurace Plug<br>and Play zařízení a jiných peřítérií, The<br>Microsoft NetWork a komunikace vůbec,<br>plán zavádění vy95 va vätš světě bylo rozhodnutá a jejím publika-<br>vání a šíření přes Microsoft Press a o<br>poskytnutí k dispozici pro překlady.<br>Nedlinou součástní publikace jsou tři<br>3,5" diskety se spoustou materiálu.

# PC Fand<br>Krok za krokem Přítučka s učebnicí

Pevel J. Pengola a Jol. datan : Computer Press<br>370 strem + distato Vederretel:

Point street

lianové asu: 293 lič<br>PC FAND je jedním z mála výrazněji<br>rozšiřených tuzemských databázových<br>programových produktů. V současné<br>době, kdy roste poptávka po levných,<br>výkonných a spolehlivých aplikacích<br>zvláště pro ekonomickou

je přiložena disketa s demonstrační ver-<br>21 a originální příručkou s dokumentací.

# **MS-Windows 95 CZ**<br>Podrobná referenční příručka<br>Adec iHlonsko

![](_page_12_Picture_264.jpeg)

První podrobná reference na českou<br>verzi systému Microsoft Windows 95 III<br>k dispozici českým uživatelům.<br>Hutný a velmi instruktívně pojatý vý-<br>klad práce s novým operačním systémem Vám bude kdykoli při práci s<br>Windows 95 C

V2.dta Softwarové sysémy se se- známe s různýmy druhy sofworu jako Operočn systémy, Sofwore pro správu

Všechny uvedené tituly si múžete objednat na dobírku u firmy PROXIMA.

![](_page_12_Picture_42.jpeg)

Průvodce svělem Internetu Aoor Romech Výdmonl Cops Res Počtem 31001 Kocové caw: 19 Kč V první část publikace naleznete po- pis fické s, protokolů a stfových (plikací. Dále je tu rozebrán echo- "nismus připojení po telefonu na internet z domova. Druhá část pojed-<br>nává o Ftp, Telnetu a elektronické poš-<br>tá. Třetí část zde tvoří programy vytvo-<br>fené pro internet. Zajímavostí pro čte-<br>náře bude jistě povídání o největším<br>bulletinu na světě nazvanéh

Siche Θ **Gans** 槢

![](_page_12_Picture_38.jpeg)

# První kroky

**Emitermeterní**<br>oneb je to na WWW<br>Autor: Uber Knizak<br>Vyšovatel: Kopp

Poter stran: 128 stran<br>
Reaceré anns: 189 lit<br>
Tato publikace od Koppo se zaměřuje<br>
najen na Internet samalný, ale také na<br>
programové vybovení umožňující a zpříjemňující práci v internetu vyklnuté na<br>
názných univerzitách

# Infernet Roadmap

![](_page_12_Picture_265.jpeg)

# MULTIMEDIA

# DoRLING KINDERSLEY COMPLETE SAMPLER

Dorling Kindersley je na britském i celosvětovém trhu známým producentem multimediálních aplikací. Zabývá se zejména výukovými programy a encyklopediemi pro všechny generace uživatelů. Tato společnost získala celou řadu nejrůznějších ocenění z celého světa.

![](_page_13_Picture_3.jpeg)

![](_page_13_Picture_4.jpeg)

For installed a spustient programu se<br>
LSAAC NEWTON (1642-1727)<br>
Cente konfiguraci počítače. Joko doporu-<br>
Cente konfiguraci počítače. Joko doporu-<br>
SAAC NEWTON (1642-1727)<br>
Cente konfiguraci počítače. Joko doporu-<br>
486 5 Nejsem schopen posoudit, jesti se today.<br>Nejsem schopen posoudit, jesti se today. He was che ke: bude projevovat i u obe gh made projevovat u obe gh made projevovat u obe gh made projevovat u obe gh man obe gh materials in ostrých verzí těchto programů, po-<br>
tože je nemám il dispozici, ole lze po to s největší pravděpododností<br>
(předpokládat. U takto velkých — Jí mathematica called colculus.

![](_page_13_Picture_15.jpeg)

**SZELE** 

h.

![](_page_13_Picture_19.jpeg)

![](_page_14_Picture_0.jpeg)

Mili přátelé akivní zábovy,<br>začíná seriál o lušiění šiřer, jejichž historie sahá do minulých staletí. Vaši dávní před-<br>chúdci nemělí počítač. **Nápadělost, intuice a vyhvalost** jsou však neměnnými předpolác-<br>chúdci nemělí p

Přenesme se nyní zhruba o 2000 let zpět do doby rozkvětu Říma. Gaius Iulius Coesor používal ve svém vojsku šifrovací klíč, který nazýváme jednoduchá záměna. Každé písmeno abecedy v otevřené zprávě se zamění nějakým jiným písmenem. Použijeme-li mezinárodní abecedu o 26 písmenech, má šifrovací klíč tvor:

otevř. text: A B C D E F G H I J K L M N O P Q R S T U V W X Y Z šifr.tecth XYZABCDEFGHIJKLMNOPORSTUVW Slovo **OLOMOUC** zašífrujeme jako: L**ILILRZ.** 

Autor

Česká národní abeceda má 4] písmen. Aby nedocházelo k nedorozumění, nepoužíváme písmeno CH jako jeden znak, ale použijeme písmen C a H. Česká obeceda s diakri-

# fickými znaménky tedy je:<br>AÁBCČDĎEĚFGHILKLANNŇOÓPORŘSŠTŤUÚÚVWXVÝZŽ.

Následující zpráva byla zašifrována jednoduchou záměnou mezinárodní abecedy.<br>Dokážete ji odhalít? Jaký text se pod šilinou skrývá?

Poznámka: Šifrované zprávy se již DII 17. století pro snadnější kontrolu zapisovaly v pětimístných skupinách. Používání mezinárodní obecedy (bez diakritických znamének) umož<br>ňuje využití teslú kryptoanalýzy. Mezinárodní abecedy se používá proto, aby byl usnadněn<br>přenos zpráv (Morseova abeceda, dálnopis).

Rozluštěte tuto zprávu dlouhou 277 písmen:

(návrh, sazba, osvit, tisk) vizitky; hlavičkové papíry, letáky dokumenty, katalogy, příručky výroční zprávy, kalendáře -

![](_page_14_Picture_475.jpeg)

Při luštění vám mohou být pomocníkem programy v OBASICU - **LUSTIZ a OPAKZN.**<br>Napište si zprávu čitelně na papír a očíslujte:

1 2 3 4 5 6 7 8 9 10 11 12 ...<br>
Q V G L N F Q R A E R X ...<br>
Vyznačie si podtržením delší opokování. Snažie se písmena textu nejprve rozdělili na sa-<br>
mohlásky a sauhtásky. Orientujte se podle pořadí četností písmen (viz L

![](_page_14_Picture_17.jpeg)

(pokračování příště) Programy k seriálu ŠIFRY & POČÍTAČ nemohou být (vzhledem ke svému rozsahu) publikovány na stránkách PROXIMA magazine Máte si je možnost objednat na.disketě za 60,- Kč. (v objednávce úvedte "disk Šíhy ©

office<br>| Klíšská 8, 3.patro, 400 01 Ústí nad Labem tel./fax: 047 / 521 40 30, 521 17 08

P.O. Box 131, 400 or U post<br>P. O. Box 131, 400 01 Ústí nad Laby<sup>/</sup>

A I

![](_page_14_Picture_18.jpeg)

reklamní a marketingová společnost

# Kompletní nabídka reklamních služeb

# Grafika a design

kresby, ilustrace volná, užitá a počítačová grafika loga, grafické úpravy; retuše obaly

# Tiskoviny

# Textová tvorba

tetxty inzerátů, výstižné titulky reklamní slogany

# Reklamní a dárkové předměty

seriale

**Dall** 

瀀

samolepky, reklamní cedule<br>**potisk předmětů a textilif** 

# Apple Macintosh -

Kupujete-li počítač do domácnosti nebo do firmy, možná jste si povšimli televizních<br>reklam firmy Apple. Důležitou postavou z těchto reklam je nešťastný pan Hlaváček. A pan<br>Hlaváček má starosti: v počítačích se nevyzná, zda Hlaváček má starosti: v počítačích se nevyzná, zdají se mu drahé, z obíhání obchodů s

Počílač dostonele ve dvou krabicích. V<br>jedná je samolný počítač, klávesnice, myš,<br>kabely a dokumentace. Ve druhé barevný<br>14" monitor. Instalace počítače je velmi<br>snodná: do příslušné zdířky zasunete kobel<br>od klávesnice, do Frextový editor, grafický editor, tabulkový<br>procesor, databázi) a několik dalších pro-<br>gramů určených pro podnikatele.<br>Vestavěna je také zvuková karta o ste-<br>reproduktory, takže se vlastně jed-<br>ná o multimediální počítač.

![](_page_15_Picture_4.jpeg)

# TECHNICKÉ PARAMETRY

- 
- 
- 
- 

mm

DIP studiich. Performa 630 z toho vybočuje:<br>drahá není a díky dodávanému programo-<br>vému vybovení se stává vhodným počítacem do dománosti, do školy nebo pro<br>menší tírmy. S Performau 630 dostanete<br>Apple Czech Office - celkem

## 2) 40 Účet

Tento program je určen pro vedení jedno-<br>duchého a podvojného účetnictví.<br>Obsahuje funkce jako adresáře, fakturace, pokladna, banka, zaközky, ceník, atd.<br>Podle údajú by měl být tento program<br>schopen zpracovat i velké objen

- mikroprocesor Molorola 68LC040, 66/33<br>
AN-12, Power PC ready<br>
- pamel RAM 4 MB, ize rozšífil na 36 MB<br>
- pamel RAM 4 MB, ize rozšífil na 36 MB<br>
- voldelná CD-ROM jednolko<br>
- voldelná CD-ROM jednolko<br>
- voldelná CD-ROM j ní Apple Czech Office<br>- Macintosh Performa 630 CD se lišt<br>takto: 8 MB RAM, pevný disk 500 MB,<br>CD-ROM jednotka, cena 39.900 Kč bez<br>DPH,<br>- Počítače Apple byly doposud znárny

jako drohé stroje, které lze potkat v

![](_page_16_Picture_0.jpeg)

(Veškerá dokumentace je dobře zpracová- na a je samozřejmě v češtině. Příručky k programům i uživatelská příručka k počtači jsou napsány tak, aby danou věc podle ní pochopil každy laik Používá se minimum speciálních odborných výrazů. Dokumentaci lze tedy hodnotit známkou 1 4D Účet ani File Maker Pro jsme nezkou- šel. Využií programů typu Daňový poradce je úměrné tomu, jak často a za jakých pod mínek bude mít uživatel k dispozicí Upgrade foktualizacil. O Wo oktulizoce se stará firma Cobria sofware z Prahy. Akuglizace jsou čtvrtletní je však nutno. předplat.

**CHLKOVÝ DOJEM**<br>Počítač Performa 630 je poměrně malá<br>"krabička" a ani s monitorem nezabírá příliš<br>mnoho místa. Manitar Sany je kvalitní a má<br>příjemný obraz. S jednatkačítkovou myší<br>Apple se pracuje dabře - myš "neujíždí" a

zvukovou kortu - zvuková funkce je již vestavěna.<br>
Pro novináře o spisovatela se může<br>
Performo stát vynikající náhradou psocího<br>
stroje. Výhodou je, že se uživatel nemusí<br>
storat III imstolaci programů, ovládačů,<br>
zkrátka

bude kupoval počílač, mál by si ujasnit, ja-<br>ké programy na něm bude provozovat.<br>Počíloče Macintosh mají jiný hardwore než<br>více rozšířené počílače PC. Proto na nich<br>nebudou lungoval programy pro PC. Stejně<br>tak tiskárny pro

### Petr Podarii

Počítač Platforma 630 zapůjčila firma TIS, a.s.<br>Apple Computer IMC, Praha,

![](_page_16_Picture_12.jpeg)

**KOMU DOPORUČIT?**<br>Performa 630 je počítač vhodný do do-<br>mácnosti, pro děti a pro studenty středních<br>a vysokých škol. Kromě dodávaného pro-<br>gramového vybavení lze zakoupit a provo-<br>zavat i hry - jejich cena se pohybuje od 5

Z

CD-ROM Games, více jak 35 hratelných dem a z toho 17 klonů populárního DOOMu! Chcete je?

# DESCENT

- Skutečně skvělá střílečka v dokonale trojroz-<br>měmém prostoru vám umožní stát se pilotem<br>bojavého stroje. Pocit pohybu ve třech dimen-<br>zích je v této hře propracován dokonale, takže<br>se chvílemi přistěhnete, že se nenaklá

![](_page_17_Picture_4.jpeg)

# DARK FORCES

Tato hra navozuje na úspěšnou trodici<br>
Poomu. Také zde procházíte chodbarní,<br>
I sbírôte předměly w zbraně a střílíte vojá-<br>
I ky, roboty a různá jlná monstra, která<br>
I vám jdou po krku. Vždy před začátkem<br>
I navé mise vám Care de Care de Care de Care de Care de Care de Care de Care de Care de Care de Care de Care de Care de Care de Care de Care de Care de Care de Care de Care de Care de Care de Care de Care de Care de Care de Care de Care d - nemí špatná. Menší nevýhodou je<br>- nemožnost ukládání rozehraných<br>- misí a také velikost souboru na<br>- skrátka musíte obětovat

![](_page_17_Picture_0.jpeg)

nebezpečí a vzteku při bloudění nekonečnými chodbami. Je to opravdu opět něco nového se spoustou zajímavých nápadů.

**Walfenstein 3D**<br>Toto dnes již klasická hra, kterou svého času<br>znali snad všichní a berá odstanovala slavnou<br>éru doomovek, neztratilo v průběhu doby nic<br>ze svého kouzla. Obcházite okolo<br>Wolfensteinova hradu, stříže vše, ca

**MORTAL KOMBAT 1111**<br>V tomto demu máte k dispozici dvě z cel-

kového počív čímácii poslov. Múžete ni vybral<br>hru pro jednoho nebo dva hráče ni jednu z<br>pěti úrovní Múžete hrát za Jaxe nebo za<br>Sheevu, která ni obklou rozlévá krev po pod<br>loze<br>v tomto třetím pokračování nacházíme Zemi<br>v t

**HERTIC**<br>
Opěl výborná hra ve stylu doomovek, možná<br>
ole až příliš podobná originálu Hlavním hrdi-<br>
nou **ji** v tomto případě kouzelník, který má k<br>
dispozici rúzné druhy zbraní, od mogické kuše<br>
až po rúzné vrhače many. Ka

70 mega. Hráčům, kteří si oblíbili Doom a také. Isamozřejmě jiný efekt a na různé nepřátele.<br>všechny hry v itomto stylu se bude Dark Forces i platí vždy jedna zbraň nejlépe. Graficky i zvu-<br>nepochybně libit is stráví s ní samozłejmě jiný efekt a na různé nepřátele<br>platí vzdy jedna zbraň nejlépe. Graficky i zvukově je tato hra zvládnuta velmi dobře. Pro milovníky Doomu je to příležitost, jak si zahrát<br>svou oblíbenou hru v neokoukaném prosiře

# WoRMS

Hra Worms je jasným důkazem toho, že<br>slovělá hra může býl vytvořena i na docela<br>slovělá hra může býl vytvořena i na docela<br>slovenném základě. Krásně graficky i skromně<br>si efektně zvukově zpracovaná hra jiš a několí-<br>ka mál

# PROFIT\$ WARNING

Cíl této hry je velice jasný. Vydělejle více pe-<br>něz, než kdokoliv jiný. A proč bysle se ∎ to měll<br>snažiť? Protože vítěz dostane BMW 328Si nebo<br>25 tis. liber v hotovosti. To není zrovno málo,<br>ze ano? V Tomto demu si možete

![](_page_17_Picture_21.jpeg)

**TERMINAL VELOCITY**<br>Přše se rok 2704 **u** armády celého vesmírné-<br>ho systému přiletěly na Zem a snaží se vyhla-<br>díl celé lidské pokolení. Proto jsté tady vy, pilot<br>IV-202, jeden **u** nejlepších. Máte za úkol zničit<br>nepřátels

Alex Cossac

![](_page_18_Picture_1.jpeg)

. Endorfun je hra plná podivné hudby, kmenových rytmů a hypnotic-<br>kých obrázků. Její námět je sicii tak prostý, ole zato dokonale zpraco-

Hra běží pod Windows 3.1 a vyšší verzí tohoto prostředí. Pro rozběh: nutí potřebujete třiosmšestku, čtyři mega RAM a pokud možno zvukovou kartu.

Oč vlastně ve hře běží? Po spuštění se před vámi rozvine sílovaná ve před předboho nepravidelného (nebo pravidelné nepravidelného?) tvaru. Na ní kdesi bliká jednobarevný čtvereček a stojí vaše borevná kostka.<br>Cílem hry je revný čtvereček a to se stejnou barvou horní stěny jako je onen čtvere<br>ček. Chápete? Jestli ne, tak znovu. Máte barevnou kostku, iderá má<br>kozdou stěnu jinak barevnou. III tomu ještě čtvercovou síl nepravidel.<br>ného Ivoru. T dokola. Průběh je samozřejmě ze strany počítače znepříjemňován.<br>Mímo blikajících barevných čtverečků se začnou objevovat i neblikající.<br>Které vám zmenšují plochu, ale dojí se odstranil stejným způsobem<br>Jako blikající. Po u

plochy a barovné čtverečky začnou přibývat čím dál rychleji. Hra je sa-<br>mozřejmě omozona časem, takže po jeho vypršení končí...<br>Za zmínku stojí i velice zajímavá hudba. Prolíná se v mí rytmus do-<br>morodých kmenú se zvuky bu

![](_page_18_Picture_6.jpeg)

![](_page_18_Picture_7.jpeg)

# ORUČUJEME **Obsah CD-ROM**

spree premier SB) Sound Bloster<br>Rotuvici – nehralené demoksioner

ska Slove **EL** 386, 4Mb RAVILIST<br>O nostaviteme

**Cataconic Abys** E 386/33 AMBRAT

Cool Spot<br>El 386, 4Mb sau<br>Di nostritone

Cyclone<br>1 366: 4Mb 861<br>7 B-dopfedu 22 per y 1 300 metropolitan<br>poheb brot, mazern shiku brot<br>poheb brot, mazern shiku brot

Dark Forces 386 AND RAW

hez 386, AND RAM CO.<br>To Sipky smar, City Shelbar mazero:<br>offentent divent

386 AND RAW WINDOWS UNISHED

**LM.Meen** 486/25 4ANS RAM SE Spky smilir, rifezenz-alder

de Of The Dead

port 386, 4W6 RAM<br>
pohyb, mezera-sřeba<br>
Kens" Lobyrinth<br>
D 386/33, 4M6 RAM VGA<br>
B 386/33, 4M6 RAM VGA<br>
Mech Warrior 2 a RAM (45M6 HO, myš, 58<br>
T 486, 8M6 RAM, 45M6 HO, myš, 58<br>
T nostovenik Hordor

**EL 386 AND RAN US DE ESSANSE** 

# Mortal Kombat III<br>F 2466/33, 8Mb RAM ISB<br>Drenord

**D** 386DX 4Mb RAM VGA/SVGA SP

Power Drive [A 2000x ab Ram Š mezer fazn,Spky pravo a Wleuc rálořnsaln Profit\$ Waming E46, SDRAM Windows Šm

Quarantine<br>(B 386/33, 4Mb RAM **\$ šipky:směr jizdy, Alt-Special Altab**<br>(B 3Pky:směr jizdy, Alt-Special Kazok)<br>**Rise: Of: The Triad** 

**P** 386<br>Down: pogetter nahoru. Popular<br>Down: pogesier CH:stelbo, CH:s<br>změna zvaně, mězera:olev dveře<br>Shadowcoster<br>B 3860x, 8 ms r of Destiny

**Spear of Dastiny**<br>**4** 386<br>**5** sipky směr, cirkelba, mezera:<br>otevit d<br>**5 spey pohyb, mezera: skub provid<br>Dispey pohyb, mezera: skub provid<br>mé-pouzijikvo myš udel Pamopai** 

Terminal Velochy<br>El 4860X2/66, BMD RAM<br>O nasiovielně

The Dig (Babé)<br>(B<sup>a</sup> 486) 8Mb RAM<br>The Machin<br>The Machines<br>The Semers<br>The Semers<br>P -nys a 86,4Mb RAM<br>D -nys

.<br>Toxic

B 386, 4Mb 2AM, VG<sub>B</sub><br>Unnecessory Roughness<br>B 386, 4Mb 2AM, VGA<br>Boyasho-rume Bottery

**Rowanice (Ume Bothe)**<br>no histories<br>Worms **[**<br>E 386, 4Mb RAM SB عاتبا

Wrath Of The Earth<br> $\Xi$  386. ambra<br>506. ab RAM<br>Wolfonstoin 3D.<br>B 386/33, 4Mb RAM<br>2000.

**MARK PORT TO** 

![](_page_18_Picture_51.jpeg)

CHCETE-LI SPUSTIT DEMA Z CD, POSTUPUJTE TAKTO:<br>Vložia CD do vaší CD-ROM mechaniky a v DOSovém příkazovém řádku přeskočie na příslušný dísk.<br>Například, pokud mále vaší CD-ROM mechaniku instalovánu jako dísk D, napište D: a limplicitně je nastaven SoundBlaster na adrese 220, OMA 5, IRQ 1. Mohou se také vyskytnout problémy s nedostatkem konvenční paměší; potom je pošleba ji patříčně nakonšgurovat. Při problémech můžele volat technickou podporu na lel.: 01 202 299900 lugozorňujeme, že loto

![](_page_19_Picture_0.jpeg)

**ZOOL 2** - máte chuť na laskominy od firmy Chupa Chups? Jestli ano, tak neváhejte a honem rychle si<br>nahrajte toto hratelné demo **a** začněte sbírat všechy ty sladkosti a dobrůtky...

![](_page_19_Picture_2.jpeg)

# z0012

Talo hraje ed GREMIN GRAPHICS SOFTWARE<br>
RE in spussible mail poeting control komponi-<br>
blin's IBM PC, is processore with a wissen,<br>
grafickou kortu VGA, pamër 4MB RAM o në-<br>
co malo vohethe misto a vasem harddisku,<br>
Pokua

hromadí na vašem kontě.<br>- Všechno vaše snažení je omezeno časovým<br>limitem, vaší energií o počtem životů. Každý<br>lehký dotyk o vašeho nepřítele vede lili ztrátě<br>energie, které není nikdy dost o ten čas...

# Ovládání

Je to prosté. Pohyb hál pouze pět kláves a jsou to ty negznámější - kurzorové šipky pro<br>pohyb a Enter pro střelbu Jdou s nimi však<br>děktí různé triky Určitou kombinací kláves<br>umí ninja šplhat po stěně. Skodře-li na vajíč<br>ko

# PLAYER ONE CHOVSE

![](_page_19_Picture_21.jpeg)

živěl. A hlavně rychlá. To scrollování obrazu si<br>můžete vychutnat (pokud vás ovšem během<br>té chvilky nikdo nezobljel. A ti červíčci, jako<br>bych je někde viděl, že by Worms? Ale to se<br>mi určitě jen zdá...

Závěr<br>No prostě Zool 2 jijí taková typická oddycho-<br>vá hra ji dobrou grafikou o animací, neměně<br>pěknou hudbou a typickými zvuky pro tyto<br>střítečky. Škoda jen, že jsem měl možnost<br>hrál pouze demoverzi. Plná toliž obsohuje<br>š

Ce/joystick, F5' pro nastovení ovládacích pry- ků na klávesnici, F6 pro kalibraci joysticku a "F7' pro ukončení hry.

**Hudba**<br>Je vskutku okouzlující jako hra samotná.<br>Demo má však jednu slabinu. **IIII** hře **u**i ne-můžete vychutnat hudbu a žvuky najednou.<br>Je to voľba bud u nebo. Je sice pěkné, že<br>vám nějaká skladbo hraje, ale přece jenom<br>z

# Grafika

Nic proti Je fakt dobrá (postavičky jsou jako

![](_page_19_Picture_18.jpeg)

P. Philips

![](_page_20_Picture_0.jpeg)

Nejprve dovolte, obyćh se před-<br>stavili jmenují se Lukáš Douša, m<br>mi i bi et a chodím do 2, rodníku<br>siřední školy. Už 4 roky vlastním počítač Sinclair ZX Spectrum+ s<br>kazelovým magnetotonem. Na<br>spektru jsam se už naučil pr

měl schözku na náměstí v 9.00 h<br>- pokud hoddte, že to bylo místo<br>skoly, hoddne spravne predopo-<br>ručují vám tol i když to napětí bylo<br>dorovské - čekat místo školy<br>na náměstí ni McDonalda jako<br>sloup a vyhlížet páno se žutrou součástky. S monitorem jsem jel<br>na návštěvu ke spolužákovi, oby<br>ho přes víkend pořádně prohřál.<br>Byl funkční a to dokonce výborně<br>- měl bílé body a celkový vzhled<br>byl toké hezký. A opět nějaký čas

Ústí n. l. není žádná malá ves-<br>nička, ale oproti Praze je linu<br>hlavní mestoj, Ještě, že jsme mělí<br>mapu. V Praze jsme podle infor-<br>mací získaných předem našli asi<br>sedm počítačových bazarů.<br>Bazar v Růžové ulici byl asi nejv

v skupoval a jim nechtělo Sli jsme projit ještě<br>ompletní PC město, když už jsme projit ještě<br>prodával, Na návratu skŕtit z něli a to dokonce<br>gda prodával už jenom za 600 lili. Tak jsem ji<br>v, odpověděl koupii a k tomu ještě

pojdte počnat: Motherboard......500 Klávesnice... 100 Monitor Hercules......700<br>Skfffi se zdrojem.......600<br>FDD 5,25″/360 .......100

Menifor Hercules......700<br>SkFfi se zdrojem.......600<br>FDD 5,25"/360 **11......1**00<br>Karta Hercules..........100<br>HDD 20 MB + Fadic...200<br>**2.300**<br>Je5fē přičíst ceslovné,<br>softwore, diskety a je to za<br>2.500 Kč. Diskelová me-chani

A přišly podzimní prázdniny a s<br>kamarádem jsme jeli na nákupní<br>výlet do Prohy - cestovné 88 Kč.

 $Z^* = \boxed{10}$ 

RAM, FDD 5,25"/360 kB,<br>
HDD 20 MB, monitor<br>
Hercules, case Desktop, kló-<br>
vesnice US/CZ za 2.500,- Kč.<br>
5 touto konfigurací, která je<br>
taky dost pomalá, jde dě-<br>
lat spoustu úprav, např.<br>
koupit výše uvedenau dis-<br>
ketovou

# EN Specifium & Didokuk

that have a communication of

![](_page_21_Picture_508.jpeg)

![](_page_21_Picture_509.jpeg)

![](_page_21_Picture_510.jpeg)

360 Analysis however a state of  $\frac{1}{2}$  and the control of  $\frac{1}{2}$  and the control of  $\frac{1}{2}$  and  $\frac{1}{2}$  and  $\frac{1}{2}$  and  $\frac{1}{2}$  and  $\frac{1}{2}$  and  $\frac{1}{2}$  and  $\frac{1}{2}$  and  $\frac{1}{2}$  and  $\frac{1}{2}$  and  $\frac{1}{2}$ 

![](_page_21_Picture_511.jpeg)

### HARDWARE

<sup>Z</sup>P <sup>o</sup>o nao ne 0 NÉ E ele ii NNN dokon <sup>n</sup>B oprmn u bd PU rok Ron EiRkniamný me 9 MIK lnu <sup>16</sup> Continent and the continent of the continent of the continent of the continent of the continent and the continent of the continent of the continent and the continent of the continent of the continent of the continent of th KEE PORT AND THE REAL CORPORATION OF THE REAL CORPORATION OF THE REAL CORPORATION OF THE REAL CORPORATION OF THE PORT OF THE PORT OF THE PORT OF THE PORT OF THE PORT OF THE PORT OF THE PORT OF THE PORT OF THE PORT OF THE P 68 delices with popularity growspito agree/ 240 Tolsto, MI restrict to about institute installation (Philadelphia Source | ID 90 all to the territory determines a 2.00 a Source 1 ML 90 elresové rom k příročce Assembilier a ZPS K Source POW D-40 M 90 pilopped herby b privati in Indian BEMA-D40 Calculus. 399 Kompok n Ao 1999 - 1999 - 1999 - 1999 - 1999 - 1999 - 1999 - 1999 - 1999 - 1999 - 1999 - 1999 - 1999 - 1999 - 1999 - 1999 - 1999 - 1999 - 1999 - 1999 - 1999 - 1999 - 1999 - 1999 - 1999 - 1999 - 1999 - 1999 - 1999 - 1999 - Aborden Reference Contained The Contact of Contact Contact Contact Contact Contact Contact Contact Contact Contact Contact Contact Contact Contact Contact Contact Contact Contact Contact Contact Contact Contact Contact Co

## Public Domain programy

.<br>אי שפקאות או האופאר בענון ש<sup>ונ</sup>ק ובכבלבו בען אדבר מכל אופאי. וקרו את הקבקורות ") במלג באישראלי וקב מלגמי המשפט.<br>הקבקורות הקבקורות המלג באישראלי האישראלי הלאמצע "אישראלי 65

Poble ( ) 国 : More, Amga seruation Waldes Music 1 - 3,<br>Politically SAR2 JR

![](_page_21_Picture_512.jpeg)

![](_page_21_Picture_513.jpeg)

Public 13 65 Collection & Music Point, Nuttley pro AT Headol,

matte ordinary reproductor (bi-Arbe)  $-65 - 0$ 

These provides inspections average<br>Cape: Sayer Jackie New, Under World Dame,<br>Sample Sou, Sperito, Zimicand political Definition<br>Overley 201 life Public 20 list<br>105 Dalgnor (121 Dalgnor Finder, Dunastur, 50<br>Form, Utilio bi 81 100 & Calculus Births

**Characteristics pro 2X / Didicicles**<br>
Massenbler o 2X Soccionni<br>
Massenbler o 2X Soccionni<br>
Massenbler o 2X Soccionni<br>
Massenbler or proposition is a proposition of proposition is a proposition of proposition is<br>
Massenbl Assembler o ZX Speckum I navel see a an appealain.<br>Investe as programmed et shquater 1.5.5...<br>Philip pro bonnell Bulling POW D 40 KURN KOM O 40<br>Lementos 4 nomi Meldellikleh rela<br>sperskiho sistemu 16.005 2x magazin 6/92 ZX magazh 3,4/93

ZX masazin 1, 2, 3, 44, 5, 6794 . . . . . . . . . . . . 26 36 PROstaña mošasem 1795 ř. – † 130<br>PROStana mošazem 2795 ř. – † 111 pojna 180<br>PROStana mošazem 1796 ř. – † 111 – † 130

![](_page_21_Picture_514.jpeg)

Book Carvet Book Darre ISrael (Accord Superscripts 1988)<br>
Books 22 EB Come Cody Home, Vastes, Magdond Superscripts<br>
Books 23 EB Come Cody Home, New York Carvet Superscripts<br>
And Carvet Books 23 EB Cody develse come and th

<sup>24</sup> Autorizovoným prodejcem se může<br>20 **siát i Voše Firma**, Podrobnosti na **odrese IV PROXIVIA**,<br>1<sub>9</sub>k: 047 / 520 01 82 « ing. Podořil.

奥尔区

**KU, KG** 

**BOZKE** 

**180-KC** 

140 Kč

80. KZ

**JOHNG** 

PROXIMA - sofware, P. 0. Box 24, Pošta 2, 400 21 Ústí nad Labem

Odstřitiněre tento objednocí tátek **provident a proxima A GAZIN NA ENAREWARE** 

JMÉNO: 

![](_page_21_Picture_515.jpeg)

Objednané zboží Vám obratem zašleme na dobítku.<br>U software wrádajte médium = kazoko, disk 3,5" nebo disk 5,25".

Obyodnajte si olespoň 2<br>worové Moly o získóte slevu<br>**S,- Kč, či**n 2 more běžné<br>**STOVNÉ ZDARMA!** 

**PsG** ...........................

BC RacERS ——<br>BC Rad<br>Raptor Gazacrix Raptor<br>Galacti)<br>Descent Zool 2 Zoor

datum: > POÍPIS unu =

![](_page_21_Figure_103.jpeg)

### Spoffabní materiál PC

### Diskely

![](_page_22_Picture_504.jpeg)

### Náhradní pásky do tiskáren

I<sub>n</sub>

٦.

14

14

320

 $\frac{210}{700}$ 

195

680

bO

140

235

21

1750

![](_page_22_Picture_505.jpeg)

![](_page_22_Picture_506.jpeg)

### Tonery a cartridge pro Kskárrny

![](_page_22_Picture_507.jpeg)

### Papir da tieldren a faxó

![](_page_22_Picture_508.jpeg)

### Joysticky pro PC

Wamoi jajakit endagon<br>Super Warror jajakit endagon 108 Genery Joys Ack analogous

![](_page_22_Picture_509.jpeg)

# Diskotová boxy 3,5"

![](_page_22_Picture_510.jpeg)

![](_page_22_Picture_511.jpeg)

![](_page_22_Picture_16.jpeg)

![](_page_22_Picture_512.jpeg)

![](_page_22_Picture_513.jpeg)

MS DOS, Norton physicial

Lol by počítačové sňé

 $1423$ 

Modernica senavý přemos dot<br>Architekturo PC 386 a 486

Subsystem vn#jškin pomělí

### Windows 31 Holm<br>
Windows 311 for WKG Molek (ASS)<br>
White 3.01 Andread<br>
Print bracky spectroclem<br>
Print bracky spectroclem<br>
Word 8.0 Šmet, brack (ASS)<br>
Discolar SD Molecules<br>
Discolar SD Molecules<br>
Core/DRAWI 5.0 Molecules<br> **236** 159 176 85 bernalized the matrix of the state of the matrix of the state of the state of the state of the state of the state of the state of the state of the state of the state of the state of the state of the state of the state of the firmse yitevalgegid 395 Cperafin systemy<br>Paradox 4.0 probléms pres 295 290 19903 Dalielo v příklady Principal il Dise poimois Diskela s přelody<br>PC řopis II.O PC points want a can help at dat-Peyne drilly od A do Z 390  $\frac{65}{275}$ Duketa upikkali a utiliarra PoChace in a Red Maria : philosoph  $120$ holdal ona havarda pro la deho.  $293$ <br>197 Spot has been different for the best **Recherchistory** ad Alex F Problém» s Windows u millioni 460 Programování chrozovití udapěru 290  $^{260}_{75}$ Provedtive Millerin DOSulla BraSull Deletion Philosophy (New York)<br>Deletion Philosophy (New York)<br>QualityPhilo Di / DOS works aplicati 290 30 Quattrol<sup>s-</sup>p & 0 for Windows 29.5 QualifieRed of Wings princes 323 Guttrofilm for Windows collect-260 So<sup>ju</sup>warové právo na každý den.<br>Mahetxië tekárny  $\frac{59}{89}$ MIDI a percentual in virtual el 24D Disketa s příklady. 130 Mademy, 885 externe in immersions.<br>Mankey, stand it 145 19 MarMindows for Warkgroups 195 Mullim industry and complete the monk 129 290 . . . . .

100

290

300

339

169

279 289  $\mid T \mid$ 760

169  $\sim$  $\frac{126}{316}$ 

![](_page_22_Picture_514.jpeg)

j388: f D is plant<br>
3,5 f Albis monetarity<br>
3,5 f Albis monetarity<br>
3,5 f Albis 3,5<br>
48: bit Aram **386 [E2p k aram a skape of a** ska B<br>
300 **Cultures of Passed Belling Bemand Bemand Belling and a skape of a skape of the s** 

Exibel Centranics 10m<br>
Datový slapinač<br>
44°C-1af / 1a9C-1af, manuály<br>
Datový plepínačk<br>
Datový plepínač<br>
Datový plepínač<br>
20°C-1af / 1a2C-2aT manuály<br>
20°C-1af / 1a2C-2aT manuály<br>
20°C-1af / 1a2C-2aT manuály

JUDOY FULLY Electropooly  $20$ 60 Perfect General II Virtual Pool 35 6950 Gravis Ultrașound Max LA E DA ANT LINGUADA NOME E ANDIAR PORTE DINASTIAL DESIGN

Constitution of the constant of the control<br>Constitution and 214 Secret Trade profiles<br>Constitution 3.0 CD

Carel Braw' a 0-30 for www.45

SHAREWARE

**Bloke Stone** 

Superfrog

![](_page_22_Picture_515.jpeg)

The Lion King

# **P C Componenty**<br> **PC komponenty**<br>
S **Monestice**<br>
Since *LSC2*, deskt popis<br>
Oncory Hovence are Were's<br>
Oncory Hovence are Were's<br>
(Check 2 Rodiče VO Social Research 2 Rodiče VO Social Research 2 Rodiče VO Social Research

**Hiscus Paces** 

Cornon Fodder

2.400

14 890

15 530

140

 $\sqrt[3]{\mathbb{Q}}$ 

80

**JIO** 

80

- 66

 $00$ 

 $^{60}_{60}$ 

 $1-10$  $1-10$ 

監督

140

130

60

3690

2.567

6.990

![](_page_22_Picture_516.jpeg)

![](_page_22_Picture_517.jpeg)

プな

104

 $249$ 

159

198

![](_page_23_Picture_0.jpeg)

■ Prodám disketovou mechaniku D40 a osobní<br>počítač DIDAKTIK M asi 1 a 1/2 roku starý, vše<br>v perfektním stavu. Cena za mechaniku 1990<br>Kč, za počítač 1300 Kć - datší dohoda možná.<br>Kontakt pouze písemný na adrese: Jan Bartoš

m Je mi 13 lei a vlastním počítač Didaktik kompakt. Chtěl bych si dopisovat s někým, kdo má stejný počítač jako já. Martin Konečný, Pod Lipamí 105, Bohuňovice 783 14.

■ **2x019601**: Vlastním zapisovač MINIGRAF<br>0507 a rád bych ho využil i pro PC. Sháním<br>informaci, zdá existuje nějaký obstužný<br>program, případné interface, který umožní<br>ovládání v rázyku HPGL. Předem děkují<br>■ ZX019602: Shán

**u zxo19804:** Vlastním kazetopáskový<br>záznamník dal KZD 1 (výrobek ZPA Košíře<br>Praha), Didaktik GAMA 89 a Didaktik 128k (z<br>Kompakt Servisu), Pokud dokázete zhotovit<br>propojovací kabel mezi DG a KZD 1 nebo<br>pomocí rutín ve stro

![](_page_23_Picture_8.jpeg)

) Tak takhle vypadá titulní strana<br>I prvního čísla nového<br>mezinárodního magazínu pro<br>ZX 81 a kompatibilní.

Pokud tento počítač ještě máte a chtěli byste si časopis předplatit, napište no adresu:

Oorovění. Vyřešili jste něčí problém? Ródi Vaší<br>odpověď uveřejníme! Hlovně - napíšte číslo dolazu, no který odpovídátel

Číslování dotazů je jednoduché: začíná bud ZX nebo PC, podle toho, kterého počítoče se lýká, pokračuje 10196 – to je číslo PROXIMA<br>mogazine (příště-to-tedy-bude-0296, přespříště<br>0396, atd.) a končí pořadovým číslem datazu (v každém vydání číslujeme od 01, takže<br>šonce, že se dostaneme přes 10 je promolá).

# Peter Liebert-Adelt<br>Luetzowstr. 3<br>D-38102 Braunschweig<br>Germany<br>Pliebert@t-online.de

A Augazine for all<br>ZXSI users<br>borldbíde

 $\overline{P}$ 

Protože to (podle neustále prázdné rubriky ODPOVĚDI) vypodá, že čtenáři jsou parta Hegmátiků, rozhc<br>. BURZY uveřejnovát i adresu, dotaz domů. Pokud ist vysloveně neprejele, aby vose naresa bylo BURZY vžerejnovali odresu dotazovatele trebu vominekao napíse zveřejněna, viditelně to v dopise napísle.

Napište do BURZY! Posíláte-li inzerát, označte obálku viditelně<br>heslem "PROXIMA magazine - BURZA ·<br>inzerce". Posíláte-li dotaz, označte obálku<br>viditelně heslem "PROXIMA magazine - BURZA<br>- dotaz". Posíláte-li odpověd, označte obálku<br>viditeln

![](_page_23_Picture_12.jpeg)

Stejně jako minule. ... takže jestli čekáte na |pověd a žádnou jste nedostali, nemůžeme za to my, ale naši čtenáři

# Napište do BURZY!

Burza uveřejní Voše inzeráty, dotazy i odpovědi!

Sucurcová InzERCE, Chcete-li si podat inzerát,<br>stašenku přímo z PROXIMÁ magazine) na našl<br>odresu čásika 30,-Kč (do zprávy pro příjemce ovedle "inzerát v burze"), inzerál napíšle<br>čitelným hůlkovým písmem a příložte k němu dopií ústřížku složenky. Inzeráty nesmí mít<br>obchodní charakter a nesmí býl delší než 250 znaků (včetně mezer a interpunkčních<br>znamének): Pro obchodní nebo plošnou inzerci kontaktujte: FKK Compony, P i O. Box 131,<br>400 01 Ústí nad Labem, tel. 047 / 521 40 30,<br>fax 047 / 521 17 **08.** 

Dorazy, Máte problém? Zašlete nám svůj<br>dolaz, my mu přidělíme identifikační číslo a<br>zdorma ho uveřejníme na této straně, Může se<br>stál, že dopisy určené do listámy, se mohou<br>přesunout sem do BURZY. Proč? Nejsme ani zdaleka vševědoucí a některé otázky pro nás mohou být španělskou vesnicí - lepší, než strčit<br>takový dotaz do šuplíku bude strčit ho sem, pak móte alespoň nějakou nodějí, že se nojde někdo mezi čtenář, kdo na Váš dotaz odpoví.

Jestli tomu nerozumíte, nevadí: ty číslo stejně Vmylme ny.

![](_page_24_Picture_0.jpeg)

- 
- 
- 
- 

- JAK? Velice jednoduše!<br>1 Rozhodněte se, kolik čísel si předplatíte doporučujeme Vám sedm, tj. příští ročník (bez tohoto čísla).
	-
	- **Počet předplocených čísel vynásobte cenou jednoho výtisku,<br>
	hj. 30, Kč (v příp. 7 předplacených čísel to bude 210, Kč).<br>
	 Pro úhradu předplatného použijte poštovní poukázku "C"<br>
	 nejlépe tu, co vidíte zde (do kol**
	- uschovejte pro případnou reklamaci.

- P**KEDPLATNÉ PRO SLOVENSKO:**<br>• Cena jednoho výtisku je 37,- Sk (za 7 čísel tedy zaplatíte 259.- Sk).
- m Příslušnou částku s objednávkou zasílejte na odresu: BONO, s.r.o., P. O. Box 191, 040 01 Košice tel. 095 / 760429, 760430, fax 095 / 760428.
- bankovní spojení AGB Košice 406 837-644/6900 M K úhradě předplatného NENÍ možné použít předtištěnou složenku použijte složenku, kterou Vám dají na poště!

Znáte někoho, kdo by mohl být předplatitelem PROXIMA magzine a není?<br>**Sem s ním! Nechceme to od Vás zadarmo!** 

![](_page_24_Picture_277.jpeg)

A co Vy? Vy se dostanete do slosování o 1111,- Kč, které proběhne přesně 8. 6. 1996. To přece stojí za to!

----------------------

![](_page_24_Picture_15.jpeg)

PROXIMA magazine úplně zdarma!

![](_page_24_Picture_23.jpeg)

![](_page_25_Picture_584.jpeg)

# NAKUPUJTE U NÁS - UŠETŘEI

Firma PROXIMA - software provozuje zásilkový prodej zboží.<br>Pro čtenáře PROXIMA magazine je několik možností, jak při nákupech ušetřit a přitom nemuset zboží shánět ž<br>po obchodech!

**OBJEDNACI LÍSTEK**<br>Objednoci listek na str. 20 slouží k objednávání zboží jak pro ZXS, tak PC.<br>Objednoci listek vystříhněte, vyplňte a v obálce pošlete na naší adresu. Zboží<br>Vám neprodlené zašleme na dobírku. V případě, že

poštovné zdarma.<br>Pro objednávky jiného zboží platí základní sazba poštovného a balného 35,-<br>Kč. V případě objemných objednávek (cenou nebo obsahem) je pošlovné a<br>balné přizpůsobeno dle cen České pošty, s. p.

![](_page_25_Picture_585.jpeg)

Našel jsem oběť, která by mohla odebírat PROXIMA magazine. Zašlete jí jedno ukázkové číslo zdarma!

Jméno:

Adresa:

# é

podminky

razidko:

Pok.

kanta

![](_page_25_Picture_586.jpeg)

Soutěž o 1111,-Kč!

order the

ZUR1

# ANO!

u

1 Tento kupón vystřilaněte, vyplířite a v obálce zašlete na odresu:<br>19, 400 01 Ústí nod Lobem (PROXIMA software, Velká hradební 19, 400 01 Ústí nod Lobem

# $\mathbf{D}$   $\mathbf{V}$ COLLEGION

A máme tady další kolekci Dizzy gejmů pro ZX Spectrum. Proxima Vám nabízí tentokráte tyto hry - Dizzy (no.ll, Fast food, Fantasy world Dizzy (Dizzy 3), Treasure island Dizzy, Magicland Dizzy. O čem jsou?

![](_page_26_Picture_4.jpeg)

![](_page_26_Picture_11.jpeg)

ty ve kterých Vás honí různě chytré příšerky. + si opět někam vyšli a Trollové zase Daisy si opět někom vyšli a Trotlové zose Doisy<br>unesli a Dizzyho poslali do nejhlubšího pro-<br>lesa "světa fantazie" Dizzy se trochu bojí a EV) hledá cestu ven, aby našel svou Doisy.<br>Pomůžete mu?

# Fasr FooD

Dizzy je zpět. Dizzy musí projit velkými<br>bludišti o oby přežil musí jíst různé ham.<br>burgry, jabika, hrozny atd. Víc se k této hře — FANTASY WORLD DIZZY<br>ani říci nedá, jsou u ještě takové mezitevo- — xp by neznal ten sompl.

![](_page_26_Picture_7.jpeg)

![](_page_26_Picture_8.jpeg)

![](_page_26_Picture_10.jpeg)

# TREASURE ISLAND DIZZY A

 $\overline{|\mathsf{ZX}|}$ 

![](_page_26_Picture_16.jpeg)

![](_page_26_Picture_17.jpeg)

3000

slouchat, obyste někoho zachrání, obyste někoho zachrání, obyste někoho zachrání, obyste nebo probudili z Pouze pro PROXIMA MAGAZINE dlouhého spánku. Už asi 5Hy5 5Hy5 kecám, že? Toky

**MAGICLAMD DIZZY**<br>
Tyto hry si opět zastuhují daleko víc pozor-<br>
To by tak ii hrách mohlo být vše. Grafika,<br>
nosti, takže bych si je dovolit přesunout na kodbo, hratelnost, zvuky, zábovo a prove-<br>
nekdy jindy a zároveň si

# FLINTSTONES TEGUE 1988

EESEJ Hry od programátorů firmy TEGUE zná snad každý Spectrista. Vždy se jednalo o kvalitní grafiku, provedení a nezřídka kdy i hudební doprovod. Jména Pete Harrap, Shaun Hollingworth a Benn Daglish Vám určitě budou známá.

A když ne, tak vězte, že jsou to autoři velmi hezké hry Flintstones, kterou jsem si pro Vás dnes připravil

Finistones (rodino Flintsbunu) (jinak přelo-<br>Zeno jako pozourek, křesací kámen = pod.))<br>Pas zovádí daleko do dávné minulasti kde<br>Ještě lidé žili v jeskyních, kopoli posti, zobí-<br>ještě lidé žili v jeskyních, kopoli posti, z

**Plinnes orang** 

| la jeskyně.<br>| Vše by bylo jednoduché, kdyby dcera<br>| Betty byla větší a měla víc rozumu.<br>| Pratože je malá a rozumu ješiě moc ne-<br>| Pratože je malá a rozumu ješiě moc ne-<br>| na zed různé čmáranice jià lo toky kdysi<br>| na ze Navíc pokaždě, když chylne svou nepo-<br>slušnou dcerku, aby ji uložil do postytky,<br>veverko se kterou cynicky maluje zeď,<br>mu někam uleče. Takže nezbývá než ji<br>chyllt a lo zahraceně zdržuje. Jasné te-<br>dy vldítě, že III není lo hnout překážkám v<br>podobě malých ne- bo velkých kamenů.<br>Když na kámen na-<br>razíte zadním kolem, tok musíte z auta vy- lézt, použít hever a kolo zpátky nasadít.

iezi, pouzi rever ú koľo žpanky rusou in.<br>Bomey ill notokk brutání ze Fredovi s<br>opravou kola vůbec nepomůže u sedí v ou-<br>Bi dál. Nokonec jste do kuželkámy dojeli<br>všas ten je určen přesypacími hodinamil a<br>můžek se dál do so

![](_page_27_Picture_13.jpeg)

chwii testuje slisk fire, lokže puste sifelbu m<br>Chwii dłw neż zamyślie.<br>Także III bythom asi měli. Slintstones se<br>Także III bythom asi měli. Slintstones se<br>u nás pohybuje ve dvou verzích. 48k a<br>128k. Ve 48k verzi se jednot

![](_page_27_Picture_19.jpeg)

Tentokráte už doopravdy...<br>pouze pro PROXIMA magazine...<br>JSH

![](_page_28_Picture_0.jpeg)

Hysteria je klasickým příkladem kvalitně odvedené práce prográmátorů firmy Special FX. Výborné propracování grafiky, plynulý scroll ploch, skvělá animace, ozvučení není špatné na to, že to je pro 48 a celkové provedení je vynikající.

Po nahrátí hry z lope nebo z disku ljinak má stvětý obrázek !!! o po stisku any key se<br>obleví hemí menu s možnostnii, jak hru hrát.<br>Čemobílou, barevnou, se zvukem nebo lieba<br>i bez zvuku. Pok tu je možnost výběru vlasti<br>níc

Co dál dělat už ast víle, ale každopádné to<br>zepakuju. Zabít ho! Když so Vám to podaří,<br>tok se automaticky přesunujete do dalšího dr.<br>to. Tam už je to trošku těžší, pratože se objeví<br>ještě zákeřnější nepřátelé než byli kost

![](_page_28_Picture_6.jpeg)

vou, ne jenom systematickým mačkáním FRE<br>na joysticky<br>ill lechnického pohledu je hra téměř doka-<br>nalá. Tři scrolly, které vytváří perlektní dojem<br>prostoru. Animace všech postaviček na hrací<br>ploše je píynulá a není nikde vi

zvuky (přes 4FE) se sice AY zvukům nevyrov-<br>nojí, ole přesto se li této hře hodí docela<br>přesně.<br>Podle jistých zdrojů oxistuje HYSTERIA i va<br>verzi pro 128, Navíc tu má být | 16KB blok<br>specialně pro 128,

JSH

# ZYNAPS<sub>48</sub>

Reklibych Zeugio in Gymnanem priese.<br>
progonia dwarromarnem Aico<br>
najhferick zamoweder sor braje podob<br>
nájk jsie se uzdoveder sor braje podob<br>
nájk jsie se uzdoveder sor braje podob<br>
nájk jsie se uzdoveder sor braje podob

![](_page_28_Picture_15.jpeg)

několik střel, beré umocňují Vasi paleb<br>holi Stu, somonovade urakeni a mental<br>leské letky, and<br>a papel hrocipao ny prostorovysorolímekoli<br>ko prominvězdné oblohy, pestrábarevná<br>grafika papyb vasi letí a palebrevná<br>jak nesyn

vásemící emijecí nezopomněli proto seipot<br>neproto nepravelní nezopomněl na vel.<br>kou oblíznost a proto se potziskání úrčiého<br>počtů bodů na vaše konto připíše životna nemá, protože tuny nepřálel a<br>šlené ve: (mímé konstrukce proletí několika životy pouze herní maniak: R-lype hraji dost (dost (dost (dost (dlouho a nesetkal jsem se v něm s ako, (miproblémy, na jaké jsem norozil v průbě-<br>Th

bu hronízynagou: Osobně roem norprulet<br>hékterých částí spolřebo ky zbroní Při startů ko<br>Kdspozicí máte několik ypů zbroní Při<br>startů hry se objeví vypadá lo jako nějaká kuiko;<br>Vypodá lo jako nějaká kuiko; ole veskuteč noon zypapa. Soon sen noprue.<br>neklerydscasi spoireboen mearky didest.

nosi je pro takżyaný<br>Phift: pro rychlost Vašímijí tako, e akdyž zastřelí.<br>mytelízuskomento rychlozovácí bitka ie skudry ne: state ze ríkstvo eled záčne bikoně.<br>Darte ost. Taklo můzele získat rychlost.<br>Takkonůžele záskat

no pomocí mulicoloru o promocí mulicoloru o pier mulicoloru o pier autores autores autores autores autores autores autores autores autores autores autores autores autores autores autores autores autores autores autores aut

Pouze pro **PROXIM**A magazine.<br>papsal

 $15<sup>2</sup>$ 

![](_page_29_Picture_0.jpeg)

# UBI soFTWARE

Docela podrobný popis k této hře vyšel v jednom z prehistorických čísel ZX Magazínu. Navzdory tomu si myslím, že by bylo dobré si tuto hru připomenout znovu.

![](_page_29_Picture_3.jpeg)

iron Lord je hra obyplokého charakteru (v rámici ZX Spectral. Zavedal nás dv velmi zajíhového boja šieného styce, který proti svému synovci boji, aby získal jeho zdedená panství. Moc se nu nedvím, nějaky spratek získá velk

15世 226 年15

kem najedie na staveni v<br>kese kmme vynovo usvo $\frac{1}{2}$  kese kmme vynovo usvo $\frac{1}{2}$  kese kmme vynovo usvo $\frac{1}{2}$  staveni dele gradicatie Free.<br>Slovy muti jeho ži postrinická a staveni staveni slovy za počina slovane

![](_page_29_Picture_13.jpeg)

strýci, tok o tom nechtěl oni slyšet o říkai, že<br>pomáhá lidem o ne oby je vedl do boje.<br>Jakmile jste mu doli pohár tok st Vás oblíbil a<br>říká, **že** má mocný viv u cechu bylinkářů a že s<br>ním můžeme počítat.

A nyní jdeme dôl 2 vesnice Chalanay Malbry<br>
(jejž náměstí je měně zachovalé a sašlé) jdeme do vasnice Lorando, která se nechází na<br>
západní straně země. Obydlená čási vesnice je<br>
ješte trochu západněji a jak se dozvídáme,

![](_page_29_Picture_17.jpeg)

![](_page_29_Picture_18.jpeg)

![](_page_30_Picture_0.jpeg)

Nuže dobrá. Hledáme tedy náhridelník a mní-<br>chy. Ve vestici korandovuštici nenájechy.<br>Pe vestici korandovuštici kolonie nenájechy.<br>Pe vídlme kostisičké kolonie nejselovuštičké kolonie neset. Na materialné kostisičké koloni

naproti sobě sedící siláky a začneme se s ně-<br>ma přetahoval. Odstartování těto soutěže se<br>děje vlevo dole. Najedře šipkou no čtyři prsty fly<br>pak začnou ukazoval 3,2,1 gol a pok rychle ze<br>strany na stranu. Já už jsem všechn

![](_page_30_Picture_6.jpeg)

ké Toho najdeme když vyjdenne z herny Dáme<br>se kousek na jih a pak směrem na západ mezi<br>zdmi. Až na konci jsou dva domy. V jednom z děpodobně ji u nás asi nikdo nemá. Nadávno<br>ních bydlí kapitán zoldátů a plám se ho zda-li<br>p může míl, ale potřebuje brnění w pokud budeme chtři najmout jeho muže musíme zaplatit<br>velkým rubínem Takže nyní už hledáme tří vělci. Náhrdelník pro kopce z Loranda, brnění a<br>velký rubín pro lohoto muže Zkusíme ji znovu<br>do isem Vás pělmě zdržel P<br>ki koupit v šmelmáře v to<br>ki koupit v šmelmáře v to<br>vetní drahé. Brnění stojí :<br>vetní drahé. Brnění stojí :<br>vetní drahé. Brnění stojí :<br>a dal mi náhrdelník

Nyní, ole nastal problém, V měšcí máme už<br>jen 25 zlatáků a rubín, který hledáme má zase<br>ten lump šmelinář v Lorandu o jak jsom se už<br>dopředu podíval, tak nám ho prodů za 100 zla-<br>fáků: Ted nevím co s penězi. Uvidíme co bud děl... Vzal jsem náhrdelník od kapitána a do-<br>nest jsem ho šmelináři jehož ženy původně byl Ten kká, že je jeho<br>Ten kká, že je jeho žena potěšena a že je na-<br>šim dlužníkem (že by vlastní klid byl víc jak jeden rubín?!. A není lomu, tak. Ačkoliv se ob-<br>chodník-vydřiduch chvástá, že je mým díužní-<br>kem a že mi prodá levně tento rubín, tak stále<br>ho nabízí za 100 zlatáků. Nezbylo mi než jit do<br>herny a hrát kostky. Nevyhrál jsem, rod a rozjel předem prohronou bitvu. Řeknu

Vóm bylo to velmi zajímavě. Jok graficky, tak i<br>strategicky<br>Bitvu jsem prohrál. Strýc byl plně vyzbrojen a<br>já měl jen pět vojsk z možných deseti. To ale<br>nevadí, protože zběžný návod jak hru hrát a<br>někam s dostat jsem Vám d

Závěrečné hodnocení.. V ČR a SR jsem viděl dvě verze pro Spectrum 48k. Jedna čoská o<br>druhá anglická. UBI tentokráte udělali zcela<br>fontasickou hru, která pro ZX nemá obdoby.<br>Grafika je všude vynikající. Budovy, ulice, náměstí, grafický výjev města nebo vesnice, roz- hovory s postavama a podobně. Krásně je propracována část v lukostfelbě a hraní kostelek, rovněž ani přelločování není špatné.<br>Hratelnost je na jedničku Hra Váslokomzítě<br>Chyfnelo její atmosféro nepustí dokud nevy-hratelnost je na jedničko nepustí dokud nevy-hrat

no. Ještě na úplný konec několik poznámek.<br>128k verzí můžele sehnat na mé adrese<br>Ipokud chcetel. Do předu bych chlět upo-<br>zomít, # se jedná o only 128k Tape verzí<br>Nicméně pro Betadisky a jiné disky ji lze<br>upravil velmi sna pravil veľmi snadno a bez jakýchkoliv priému Bohudík se hra nedá Snapnout Tránuko, chrSlé postavičky a podobně janí<br>Po ote v poslední části pak bude špatná<br>Po dnešek zatím vše a zase někdy<br>Pro dnešek zatím vše a zase někdy

Město Torantek se hemží zlaději a vrahy pro-<br>lo raději hned kousek na východ **III** nahoru do<br>velké herny.<br>Na druhý den jsom musel pochopitelně vše<br>uhrál znova protože o půl jedné ráno vypli er-<br>géváci elektriku, a i JSH mu

"

Pro dnešek zatím vše o zase někdy.<br>Indy nashie

sul

O ZA A OD 11

# DIGITAL TO ANALOG

Asi každý z nás se už setkal ve svém životě s pojmem D/A převodník. Běžně je tento prvek používán už desítky let v automatizovaných zařízeních (např. CNC), kde měly (a mají) za úkol převádět veličiny z digitální formy na veličinu potřebnou pro dané zařízení (nejčastěji plynulá změna napětí).

# Úvon

Posledních pár let sa však tato bračka<br>stala veľmi populární a to díky tamu, že<br>kdosi přišel na to, že by se toto zařízení<br>dalo použít k veľmi kvalitníhu zvukovému<br>výstupu počítače. A tak se s úspěchem za-<br>čal knialovat do

Jako velký nadšenec do počítačové<br>hudby na ZX **Spechu** jsem záhy zjistil,<br>že mnou postavený odporový převodník<br>dosti pokulhává za zvukem **Amigy**. V<br>časopise **Score** (tuším) bylo uveřejného<br>schéma velmi jednoduchého D/A pře Vytušil įsem, že cesto vede právē přes integrovaný obvod. Začal jsem shánět potřebně informace, prostudoval jsem spoustu literatury o problematice převod-<br>níků a po dlouhé úvaze jsem dospěl k<br>k těmto závěrům: na českém trhu jsou<br>dostupné Mo (špičkové) obvody. Od<br>světově proslulé firmy **Analog Devices** obvod AD 558 zo pouhých 493,24 Kč s DPH. Dalším kandidátem byl Inápad<br>ze Score) **ZN 426E** za 200 KKČ. V našem<br>případě, kdy je zapotřebí 3 obvodů je<br>situace neúnosná a pomalu se<br>vzdávám naděje. Ve starší iteratu-<br>ře však objevuji informace o ob-<br>c (MDAC 08, "| šíkonstukce a potřebuje několik součástek navíc, ale jeho cena je přímo<br>fantastická **12,90 K**&II! Pláte se odkud? No<br>přece **Tesla Rožnov.**.. Opět se mi potvrdilo<br>pravidlo, že všechno nemusí být ze zahra-<br>ničí svaté. Ale dost keců, nyní **už** k vlastní<br>sto

# Jak JSEM NA TO PŘIŠEL...

1**. Napájení**<br>je symetrické v rozpětí +-8V až +-28V.<br>Referenční napětí mělo být původně samostatné (IOVI, ale já jej vzal **z kladn**ého symetrického pomocí odporu 5-8kOhrnů |velmi nutný rezistor!)

# Popis ZAPOJENÍ

Srdcem celého zaližení (sou iři obvody<br>
MDAC 08 lpopř. s příponomi C, CC, CP,<br>
EC, EP, dôle pok 3 kiondenzátory 17 námeckého v načícemu (sou se bombinatel (sou se bombinatel do dostával<br>
do domů tot vše. Původně měl obvod

osi se divíte, jakto ili je výslupem proud a ne napělí?! Výrobce III zdůvodňuje vysokou přesností. Této "nectnosti" se zbavíme zařazením odporu 200 ohmů mezi výstup lo a zem. Mezi těmito dvěma potenciály se vytvoří potřebné napětí [znáte přece ze školy Ohmův zákon, ne?). Inverzního výstu-Pu fo se zbavíme jeho uzeměním Idobře

mu tak).<br>Tak tím jsem vyčerpal všechny vývody a Pro hloubavé hlavy zde uvedu ještě několik vzorečků a závislostí:

- 
- pracovní teplota je nejlépe 20<sup>0</sup> Celsia...<br>- doba ustálení je 85-150 nanosekund<br>- relativní přesnost je 0,19 nebo 0,39%
- 

# Popis osvopu MDAC 08

Obvod je složen ze 3 funkčních jednotek:<br>referenčního zesilovače, rezistorové jednot-<br>ky R-2R fiohle je právě princip jednodu-<br>chých odporových DAček) a osmi rychlých<br>proudových spinačů.

# 2. Logické vývody LC a COMP

v mém případě je vývod KOMP přemostěn kondenzátorem 10 nF na -Uce (záporné symetrické napětí), LC je jednoduše připo-<br>jen na zem. {...jak vidíte, řeším to skutečně radikálně - odpojit co se dál.

## 3. Připojení jednotlivých bitů

se uskutečňuje na nožičkách 5-12, 5 je 87, 12 je BO (výrobce to udává naopak, zkušenost je zkušenosti.

## 4. Analogový výstup lo, Po

No, ty vzorečky radši ne, protože jim sám nerozumím a je to hodně vysoká matema tika, ale přece jenom: 1/R=1/R1+1/R2+1/Rn a C=C1+C2+Cn pro paralelní zapojení re zistorů a kondenzátorů. Pro sériové jeto naopak.

![](_page_31_Picture_25.jpeg)

# Schéma D/A převodníku + storeo modul

# Plošný spoj

Nejlépe by bylo všechno postavit na pl.<br>spoj, de koždý asi nemá k dispozici lep-<br>toď chemikálii a zkušenosti. Poněvadž<br>nejsem profesionální elektronik, situoci<br>jsem vyřešil nikoll leptóním, ale škrábá-<br>ním cest za pomoci m

# STEREO MODUL

Má opodstatnění pouze pro Spectristy<br>53 kanály. Modul je složen ze 61i odpo-<br>III a dvou kondenzátorů. 2x 470 ohm,<br>2x 390 ohm, 2x 820 ohm. Kond. 2x 10<br>microlarad. Vše - koneckonců - vyplývá<br>ze zapojení.

# FiurRace

Pokud v zesilovači slyšíte hukot (sítový<br>brum 50 Hz), je to tím, že nemáte vyfilt-<br>rovaný zdroj, Tohoto jevu se zbavíte za-<br>fazením kondenzátoru 500-1000 micro-<br>forad mezi kladné a zápomé symetrické<br>napětí (jó osobně mám 1

# FINANČNÍ ZÁLEŽITOST

Integrované obvody vás vyjdou na cca<br>40 Kč. Odpory + kond. tak na 25 Kč.<br>Transformátor je nejlépe použít malíčký<br>iv provedení 9, 12 nebo 24 V) je v umělé<br>hmotě a postačuje. Zvolte 12 nebo 24 V.<br>Ale nevím, kolik stojí. Každ

# NA závĚR...

kde můžete získal všechny potřebné součástky - nejlevnější v ČR!! Jedná se o největší sklad bývalé Testy vČR (nyní Eros a, s). Nabízí všechny typy obvodů MDAC 08! Eros a.s., U nádraží 1765, 688 01 Uh. Brod

Tomáš Haverland Havřice 295, 688 01 Uherský Brod

![](_page_32_Figure_9.jpeg)

- **Drátové propojity:**<br>1. konec kondenzátoru a -Ucc (3x)<br>2. propojit -Ucc (3x) a +Ucc (3x)<br>3. výstup lo propojit na Gnd (konec odporu)<br>4. přímo z výstupu lo (nikoli za odporem) je propoj na jednotl. kanály (A, 8, C)<br>5. prop
- 

![](_page_32_Figure_23.jpeg)

![](_page_32_Figure_16.jpeg)

![](_page_32_Figure_18.jpeg)

# R3..8200hm Zapojení bitů na UR-4 (MHB 8255)

Josef Kučera ml.

Así Vás zklamu. Firma<br>PROXiMA je (resp. bylo)<br>| pouhým distributorem<br>| programů slovesnké firmy PERPETUM, a o roz-<br>Udilech v jednotlivých

– Moje myšlenka je takováto. Co<br>kdyby se zavedla rubrika podob<br>ná DEMORÁMĚ? Je o čem psát!<br>V Polsku vyšly mraky věcí (napří-

(Fakt je, že hudba tu prostě chy-<br>bí - možná se s tím bude dát něco<br>udělat (a já vž osi vím co) - slibu-<br>ji, že se zkusíme polepšit.

![](_page_33_Picture_0.jpeg)

# Zase v listárně!

Minule jsem Vás Zádal, abyste každou věc,<br>se kterou se na nás obracíte, psali na zvláštnī papir.

Žádal jsem úplně zbytečně, takže leště jednou: nemíchejte dolazy, objednávky a příspěvky. U dotazů a příspěvků vidlielně označie rubriku, ke které se Vaše psaní vztahuje;<br>máte-li dolazú víc (resp. spodá–li každý do ji-<br>ně rubriky), pište je rovněž na zvláštní papír. Na každý list se čitelně podepište.<br>Každou věcí se zabává někda jiný a není v<br>našich technických silách si jeden papír po-<br>dávat z ruky do ruky.<br>Pokud noše podmínky nedodržite, nepočítel-<br>te s tím, Ze se dočkáte všech odpo

A ještě něco - neurgujte nic jiného, než ob-<br>jednávky zboží. Na Vaše dopisy nestíháme<br>odpovědět a na některé technické problémy<br>oni odpovědět nedokážeme.

Diky.

![](_page_33_Picture_7.jpeg)

## Vážení,

vlosiním program Export -Import monoger verza 1.06, počí-**IO' DIDAKTIK KOMPAKT (MDOS** Release 1.0 (01-Sep-92)), disketo-<br>vou jednotku D80 8. Při této seskavě program normálně pracuje, ole když připojím Melodika, neu- 11 jsou citlivější než rutiny DOSu (ani vzt načíst disketu (ani PC) - po- 11 tim i TOOLSu), a proto hlásí chy-<br>Pád hlásí chybu "Sektor má zlú – 11 bu.<br>dĺžku. Neznámý formát disku." – 11 pov

žívám (kvůli rychlému prohlížení souborů) a také proto, že Váš TOOLS 80 je sice perfektní program, ale chybí mu ně<br>
které pro mě důležité funkce<br>
ve Vieweru (např. hledání),<br>
jsem nucen často vytahovat<br>
Melodika z počítače, což není<br>
dobré pro konektor (II).<br>
Poněvadž vlastním mnoho pro-<br>
gramů, které přes A ní program, ale chybí mu některé pro mě důležité funkce ve Vieweru (např. hledání), jsem nucen často vytahovat Melodika z počítače, což není dabré pro konektor (!!). Poněvadž vlastním mnaho pro-

Byl bych rád, kdyby to šlo<br>nějak odstranit (např. jiná<br>verze EIM). YOMEN Předem děkují za rodu a verzích EIM nemáme přehled. – – klad Schizophrenia nebo Acheron<br>Zkuste kontaktovat pana Beníčka, – – od Exodu) a v Anglii jakbysmet<br>který soltware pro ZXS stále pro- – – (třeba Pippillea-Insanity part 2).<br>dává (tvším, že i

Problém, který popisujete je<br>způsoben řím, že sběrnice<br>Didoktiku je vytížena (až přelíře<br>no) připojenými periferiemi,<br>Progrom EIM možná používá pro<br>práci s dískem vlastní rutiny, které

![](_page_33_Picture_14.jpeg)

### Vážená Proximo

obdržel jsem od Vás první číslo časopisu Proxima magazine a po jeho přečtení jsem pociloval smíšaná reakce. Jeden druh reakcí byl kladný. Kladný v tom smyslu, že budu konečně nějaký časopis. doslávat včas, v slušné kvalité a s poměrně vysokou kvolitou článků. (ne jok ZX mogazín od Kapsy). Záporný v tom smyslu, že J. S. Hollis doslal příležilost recenzovat jen hry distribuované Vaší firmou (teda mimo Moraudera) a že jsem nenašel žádný článek v "addělení" ZX o mé oblíbené činnosti, což je denně projet minimálně 1Mb hudebně grafických dem. Sám Ivořím hudbu a prostě mi to ian chybí.

moch, ale i v hudebních progra-<br>moch (např. X-Trocker (ČR);<br>Morpheus nebo ProTrocker (PL)).

dotazů a proseb,<br>1. Jsem u vás veden jako před-<br>platitel č, 2599 a na kontě mám<br>ještě 52 Kč. Proto vás žádám o<br>zaslání prvního čísla nového Praxíma magazine a já se po je-

ho přečlení rozhodnu, zdo si<br>předplatím i další čísla.<br>2. Již delší dobu sháním hru<br>Bíoodwych. Nevím jestli jsem na-<br>psal správně název, Jestli ne, tak<br>mi to promiňte, Tuto hru jste také

Mortin B, Kunstmveller, Žďár nad Sázavou

Možná mi to nebudete věřit, ole<br>seriál DEMORAMA neměl zdoleno tim, že se nekbil, ale tim, že lidé, kterým se líbil, nám o tom nedali vědět – zkrátka, ten malý český liný člověk, který napíše, je:

demo když mu někdo ubitží.<br>DSH nám poslol recenzi jednoho nového českého demo - ale pro-<br>blém byl v obrázcích o hudbě.<br>Popisovot to, jak AY krásně hraje<br>zkrátka není ono, když si to ne-<br>můžete poslechnout, stejně tok<br>pohle nepočňejle, spíš s kratšími aktuálními zprávomi,

![](_page_33_Picture_22.jpeg)

psat třeba jen malou zmínku a v distribuci soltware na Myslím, že by nebylo špatné na: Spectrum a kompatibilní. S<br>psat třeba jen malou zmínku a Vatími programy jsem až na pár<br>počkat si na ahlasy. Co vy na toři vyjímek zcel Možná mi to nebudete věřit, ale když jsem se dozvěděl, že se ča-<br>zeriál DEMORAMA neměl zdale – sopis bude také zabývat počítačí<br>ka takový oklas jako ANIMACE – PC. Ne, že bych byl odpůrce vý<br>nebo jiné seriály, které v ZKM v Vážená firmo PROXIMA,<br>na zočátek chci poděkovat, že<br>jste dodrželi svůj slib a pokračuje-Vašimi programy jsem až na pár<br>vylímek zcela spokojen. Ohromilo kterém stálo, že se diskunikatelové stálové příkladní předstal rový česopis s<br>nový česopis s pro stálové počíačí sprátení má rodost frochu opadla,<br>když jsem se dozvěděl, že se ča-<br>sopis bude také zabývat počítačí<br>PC. Ne, ž vytločují potnalu, ale jistě vše<br>ostatní, až tu máme časopis pou:<br>ze o jenom o PC. Pevně věřím, že<br>nový časopis bude jiný a stále v<br>něm my majitelé Spectra budeme<br>nacházet spoustu zajímavosti.<br>Ale dost už kritiky a rovnou

věci. Móm na vás pěknou řádku

recenzovali v ZXM č. 3-4/94 a proto Vás prosím o pomoc. Rád<br>bych se skontoktoval s někým,<br>kdo hru vlastní. Pokud tedy někdo<br>vlastní kazetovou nebo ještě lépe<br>disketovou verzi, jsem ochoten ji<br>od něho koupit či vyměnít za jinou hru.

3. Má poslední prosba je zaslání manuálu k programu Desktop.<br>Pláte se pročí Odpavěd je jedno-<br>duchá. Před časem jsem si koupil<br>starší D40, ke které jsem dostal<br>pár disket, mezi nimiž byla i disketa Vaší firmy s programem<br>Desktop: Bohužel jsem od před-<br>chozího majitele neobdržel manuál pro avládání lohoto programu. Moc Vás tedy prosím o manuál.<br>Rád si ho i zaplatím.<br>Jan Koubík, Mo<br>Nejdříve k našemu časopisu.

Rozdělili jsme ho na dvé části, prolože si myslíme, że 11 spousła spectristů procuje i s PC; 2) časopis speciólné pro Spectrum se prostě neuživí. Ríkám tody ted na rovinu, že pokud bude o spectristickou polovinu zájem upadat, budeme rozšiřovat část PC.

Jinak...<br>- ad 1) Zástotek na kontě 52 Kč<br>lsme převedli novému vydavateli ZX magozínu, fj. p. Vanžuroví -<br>viz, informace v ZXM 5 a 6 / 94<br>(takže Vám asi chodí ZXM a tuhle<br>odpověď si ani nepřečlete).<br>(ad 2) Hru Bloodwych jama ra-

eenzovali coby vydavatelé ZX ma-<br>gazínu, ole zakoupit ji u nás ne-<br>múžete - v naší nabídce se nevy-<br>skytuje. Zkuste nopsot do Burzy,<br>třeba se Vám někdo ozve.

23) Monušk pogromu Desktop získáte zakoupením pro- gromu Desktop, jinak ne! Můžete (le využít omnestie (viz. strana 35) a pořídit ho celkem levně.

![](_page_34_Picture_8.jpeg)

Vážení z Proximy,<br>obracím se na Vás jako na po-<br>slední instanci, která by mi mohlo pomoci, Chiěl jsem si pro ZX<br>Spectrum 128 poslavit řadíč pod-<br>le Vašeho časopisu 6/92, ale autor pan Drexler mi odpověděl, že<br>se tím již nezabývá a na inzeráty nikdo neodpověděl. Můžele mi v tomto nějak pomoci? Podmínky jsou: řadič pro ZX-5 128 schopný používat i diskety pro D-40. Děkuji.<br>Miloš Kolář, Koloděje n. Luž.

tomu rozumí.<br>Tato odpověd se týká všech hardwarových zařízení, která pan<br>Drexler (a datší) vytvořil - žádné<br>ho hordwaristu bohužel nemáme<br>a nejsme schapní Vám poradit.

![](_page_34_Picture_13.jpeg)

### Vážená PROXIMO.

před několika dny jsem si zakoupil druhé čísla PROXIMA magazine. Dlouho jsem čekal na čosapis tohoto typu, a kdyż jsem uviděl, že počíloč má i listárnu, zajásal jsem, že se konečně do-

prosini o monuai. zvím odpovědí na mé otázky.<br>Rád si ho i zaplatím. († 1) již dlouho mám problému<br>Jan Koubík, Most – helevizi, proto bych chtěl zjistit, 1) Již dlouho mám problému s jestli ještě dnes je ke koupi čarnobilý nebo banevný monitor pro ZXS. V recenzi hry Jméno Rúže je v požadavcích na hordware monilor Spectrum COLOR. Kde bych mohi tento monitor sehnat a za

kolik?<br>2) V souvislosti s první otázkou<br>jsom se chtěl informovat, jestli Ize přípojil redukcí ke Spechy moni-**Ior HERCULES**,

3) Asi před rokem jsem koupil u Vaší firmy program EDIT SAM-PLER. Později jsem si koupil Melodika, a proto bych chtěl zjistil, jestli existuje podobný sampler i pro čip AY. Dočeti jsem se o jishim programu s těmíto schopnostmi -SAMPLE TRACK 2. Navile, kde bych lenio program sehnal?

Mimo jiné velice obdivují Vaši tirmu PROXIMA, program DESK-TOP, TOOLS, EDIT SAMPLER, pane George K., a rychlost s jakou. Vaše firma vyřizuje objednávky. Předem děkují za odpovězená olázky.

> Jan Bartoš Driv Królové n. L.

Tok, vezmeme to od konce.<br>Jsem ród, že obdivujete firmu<br>PROXIMÁ, ole musím Vóm pro-<br>zrodit, že nejen že není moje, ale ani s ni nemám (majetkově) nic společného. Pokud chcete obdivovat rychlost, s jakou įsou vyrižovány odjednávky, tak Váš obdiv patří Mirce [hmmm...]. ad 3) Program Sample Track 3 neznám. Znám jenom Sample Tracker 2.0 - można je to jeho předchůdce. Pokud vím, ST 3. slouží ke skládání hudby, přesněji řečeno samplované hudby, ale jestli některý z jeho modulů dokáže samplovat, to netuším. Naopak luším, že samplovat by mohl umět S-Master od NOPu, který je v nabidce lirmy J, H, C, S,

od 2) Monitor HERCULES patrně | *něj. Tedy, tímto sáhodlouhým od-*<br>ke Spectru přípajít půjde (ke zoe řích řích jen dne K stavcem jsem chtěl říct jen jedno.<br>Spectru jde totiž připojít snad úpl- Rokud to velevážený pan Georg viděl upravený Bosic, který měl článek ponižené bych mu navých výchovený Bosic, který měl článek do přes přes přes<br>příkoz SMOKE a ten způsoboval, přesu, Dřskéhu pošlu s jiným dopíná přes přes přes přes přes přes přes kamil tace), ale určité to bude vyžadovat nějakou hardivorovou úpravu nebo přípravek.

ad 1) Barevný monitor Spectrum COLOR určitě neexistuje a ani nikdy neexistovol, to byl jenom takový žertík od ·LN-,

![](_page_34_Picture_24.jpeg)

### Vážená PROXIMO.

nedávno jsem si koupil od hudebnika (je to ten stejný, co jste o ném psali v ZXM 5/92) songy do Sound Trackery a myslel jsem si, že si je zkonvertuji do 5Q-T. Jaké překvapení. Překonvertoval jsem asi tři (z podesáti!) hudeb a lo jelké byla část slyšet a část byla potichu. Ano, po nahrání SÓ-Trackerv (basicem nahrávajícím konvertované hudby z STJ se dalo spustit PLAY o zočala se posovnal hudební data, ole Melodik ani nepipl, a to u valné většiny hudeb. Dále byl problém je uložit - vždy po voľoš SAVE se mi uložil prázdný soubor a smozala se i  $dot \times$   $5Q$ - $I...$ 

Musím říci, že jsem za Váš program vyhodil 500,- Kč i s demem a on nedělá to, co jsem chtěl. Tím je mi program relativné na níc. Mimochodem, to také píšete v monvalu, ole on ty hudby zkonvertuje, nohraje, snaží sa je přehrál (lak iri lóny z celé písně), ale uložit prosté nejdou. Nezbyde mi nic jiného, naž si sehnat ST a na Vól SQ-T zapomenout.

A ted něco z jiného soudku. Musim řící, že mě nová redakce ZXM zklamala (nemám na mysli neprovidelné vycházení časopisu, to ja jaštā celkem schúdné - hlovně, že vůbec chodí), ale napsol jsem jim několik hezbých článků a oni nevydali ani jeden (a pak že nemají dost materiálu). I několik Padru z mých tři disket, co jsem<br>
"muset mít nějaké komu budate" muset mít nějaké znotosti?<br>
Frem se timble prokousal, dostal "Hmmm, Takže velevážený pom Váš čosopis a v něm bylo "George K. (díky za titul) dovolí,<br>
nabídk 25 stron s textem a 15 s reklama-<br>mi). Také mě zarazila cena člán-<br>ků. 200,- Kč za jednu stranu? To<br>jsem opravdu nepočítal.<br>Předpokládal jsem tak pětikorunu<br>(a ted to myslím bez ironie, váž-

Trochu delší dopis, ale mně se<br>vážné libil, takža hrmna něj!<br>Nejdřive k SQ-T. Konvertor hudeb<br>z ST je program zabývající se pro-<br>blematickou věcí - oba odltary mají<br>tak rozdílný formál da!, že prověst<br>bezchybnou konverzi j Program je určen především pro hudebníky, kteří díšve používali ST a<br>nechtějí všechny staré hudby zaho-<br>dil, ale naopok je v SQ-T vylepšít.<br>Určitě bych nikomu neodparoval v<br>tom, že v programu JE nějaká chy-<br>ba a že by mohl pro ST - a hrají! Konvertor uloží do<br>la ve formátu SG-T, ovšem dota<br>"mou rozpakováno a musí se nohrát<br>"mou nomálního" SG-T (protože ten<br>z kompletu SG-Demo SÁVĚ neu-mí!), kde jsou při opětovném uložení zkomprimována. Nemám, co<br>bych k tomu dál řekl (mimochodam<br>výrozem <sub>s</sub>valná většina hudeb" má-<br>te na mysli ty tři z podosáti?).

A led časopisy. Do redakce chodí relatívně hodně příspavký, ale ne všechny jsou použitelné - kolikrát mám chuť vzít nějaký dopis a otísknout ho lak, jak přišel, aby všichni měli představu, co to je, když Ceši píšou česky (nezlobie se, ale pro Vás je toký shodo podmětu a přísudku zaela neznámým gramatickým [evem]. Z příspěvků [e numo. vybíral a kolikrát se stane, že něca se oliskne třeba za rok, nebo taky nikdy.

Diskely - s fim mushe počítal, že Vám je nikdo nevrátí (ne prota, że by snad v redakcich nebyly k dispozici diskety, ale proto, že na lo nejsou personálně zařízeny) · předpokládejme, že když Vám článek otiskneme, dostanote za něj tolik, že budete mací koupit diskelu. novou. Tím se dostáváma k autorským honorářům - opravdu Vám připadá 200,- Kč tok mnoho za článek, který, aby měl nějakou

copisy yeneru

nadidop:

Bohužel Vám nijak pomoci ne-<br>Můžeme - ledaže byste napsal do<br>burzy o pomohl Vám někdo, kdo

George K.

# PROXIMA SOFTWARE ROXIM DREAM

Komplet Bad Dream se už dávno stal klasikou. A klasiku je vždycky dobré si připomenout, ne?

# BAD DREAM AnEB Zlý SEN FRANTIŠKA KOUDELKY

Tato hra vás zavádí do zvlášiního světo<br>podívných létajících plošin, který pronásle-<br>duje našeho hrdinu Františka v jeho zlých<br>snech. František totiž Irpí jistým druhem de-<br>prese, která vzniká každý den znovu vždy,<br>když v

![](_page_35_Picture_7.jpeg)

Haprogramoval Jiří Fenci (neuwen)  $0.1990$ 

![](_page_35_Picture_5.jpeg)

dokonce nemůžete (to když nemáte na startovné) zúčastnit. V případě, že se turna-<br>je nezúčastnite, si můžete alespoň vsadit<br>na vítěze...

# TOM JONES ANEB BRATR SLAVNÉHO INDIANA JONESE NA CESTÁCH ZA SLÁVOU

Kráčile spolu i: Tomem Jonesem i do-<br>brodružstvím, hledáte Zlatou sošku (nicú.<br>Víc vám ii ději hry neprozradím, zbykečně<br>bych vás připravil o radost z jejího pozná-<br>vání.<br>Jedná se o klasickou textovou hru, ovlá-<br>dání je z

![](_page_35_Picture_12.jpeg)

stejně rychle jako v obvyklém životě.<br>Umožňuje mu to občas bednu shodit a ješ-<br>III na ni dole počkat. V krikově světě se také<br>vyskytují některé zvlášní potvůrky - kriek jim<br>fiká pružnící - když se s krikem setkají, od-<br>nes

![](_page_35_Picture_14.jpeg)

# KRTEK A AUTÍČKO AnEB KRTEK A AUTÍČKO

Firma PROXIMA se rozhodka angažovat<br>někoho na nakládání programů na náklad-<br>ní auto. Protože zaměstnanci firmy mají co-<br>si, jako smysl pro humor (spíše černý), roz-<br>hodli se, že krtkovi práci stíží. A tak se krtek<br>musí snž

# AKNADACH ANEB HRA PRO MALÉ I VELKÉ

Atmadach päťří mezi hry, které procvičují<br>paměť. Vaším úkolem je dúkladně si pro-<br>hlédnout rozložení celkem 18 raztomilých<br>barevných obrázkú a hlavně si zapamato-<br>vot, kde se který nachází. Počítač je potom<br>opět otočí a bu

![](_page_35_Picture_18.jpeg)

ATP tour simulator je strategická hral<br>Zavede vás do světa rychlých míčků w<br>velkých peněz, do světa králé dříny a odříkání, do světa, kde jenom ti nejlepší z nejlepších mohou stanout na slunci, do světa<br>profesionálního ten

![](_page_35_Picture_23.jpeg)

![](_page_35_Picture_24.jpeg)

# Využijte jedinečné nabídky, která se nikdy nebude opakovat! Kupte si programy DESKTOP a CALCULUS z produkce firmy PROXIMA<br>**ZA BEZKONKURENČNÍ CENY!**<br>Tato nabídka platí pouze<br>**Pozor** Foden měsíc od data vydání

Amnestie

![](_page_36_Picture_1.jpeg)

PROXIMA magazine 1/96. Tato nabídka platí povze

![](_page_36_Picture_3.jpeg)

"DESKTOP je špičkový DIP procesor pro ZXS a<br>"kompatibilní", Umožňuje kvolitní zprocování textu,<br>kombinaci textu a obrázků, tiskne na celé řadě nejrozšířenějších tiskáren, Součástí DESKTOPU je<br>rovněž FontEditor (program pro tvorbu fontů) a<br>ScreenTop (grafický editor pro zpracování obrázků o valikosti až dvou obrazevokl.

210, K

300,- K

- Amnestií získáte:<br>- originální instolační kazeta nebo diskoto.<br>- tištěný moruál
- 
- možnost nákupu kompletů Klubu Užívatelů Desktopu.<br>v ceně je zahrnuto poštovné i bolné Amnestií získáte:<br>- originální instalační kazeta nebo diskéto<br>- tříštěný manuál<br>- možnost nákupu kompletů Klubu Užívotelů Desktopu<br>- v ceně je zohrnuto poštovné i boľné<br>- Staré centy - Mové centy

kazalara

**VOCTOR** 

disketowa

verza

 $10, -K$ 

00,- K

![](_page_36_Picture_10.jpeg)

![](_page_36_Picture_11.jpeg)

![](_page_36_Picture_12.jpeg)

# BASIC čá y e

Minule jsme si uvedli dva jednoduché šetřiče obrazovky pro Basic. Nestačilo Vám to...? Nevadí, tady jsou další

ŠETŘIČ č. 3 (Ranpom cincass)<br>Jak již sóm název napovídá, bude se jed-<br>nat o náhodné kružnice, které se budou<br>postupně vykreslovat no obrazovce.<br>Řeglizoce opět není ani trochu složitá:

10 BORDER 0: 2022 16: 15: 6<br>15 CLS: FOR 4=1 70: 30<br>20 LET veINT (RNO\*13)-1<br>30 LET x=INT (RNO\*225)+15 40 LET y=1NT (RNO"libi>15 60 IF INKRYŠO", THEN G 70 NEXT a<br>80 GO TO 15<br>100 REM Hlavní program

Tento šetřič Vám bude po obrazovce roz-<br>hazovat samé žluté kružnice různých velikostí. Až jich bude na obrazovce 30, obrazovka se smaže = cyklus začne běžet zno-<br>vu, Takto lo půjde do III doby, nežil stiskne-<br>te libovolnou

závorkou minimální velikost ve stejných lednotkách. Současně se změnou maximální velikosti musíte ale změnit i řádky 30 a 40, aby Vâm kružnice "nepřelékali" ven z obrazovky. Za závorkou je číslo shodné s maximálním poloměrem, a lili i lili<br>obor řádků. V závorce jili pak pro řádek 30 číslo 255 - 2 x maximální poloměr a pro řádek 40 číslo 175 - 2 x maximální poloměr. Čísla 255 a 175 jsou maximální<br>-souřadnice obrazovky použitelné v basi-

### +0. Programové řešení je následující

```
10 SCRIER C: PAPER 0: C1S<br>20 MAC x-152 (802/32)<br>30 MAC y-103 (802/31)<br>23 MAC C-103 (802/31/3
 40 FRINT AT y, x: HWM or TO OT: PAUSE
8512*50-10
 SO IF INT GROUPH-I THEN PRINT AT Y.K.
THE SIN THE PATER RUSTERS
992 - 61 - 260 PRINT AT y.x/^3 merery": PAUSE
目知の二、3のような
30 IF INKEYS-" THEN GO TO 20
```
Po spuštění programu uvidite, že se na Kondorých místech objevují výkulené od.<br>Zása si okonce i mrknou. Každý pár očí občas si okonce i mrknou. Každý pár očí zústne na obrazovce jinak dlouho, caž je<br>následek náhodně genero

30 CIRCLE 127,57,a 40 IF INREYSK>", THEN GO TO 100 50 NEXT d 60 FOR 4=86 TO 1 STEP -9 70 CIRCLE 127, 87, 4 BD IF INKEYŞ<>", THEN SO TO 100 95 NEXT a: SO TO 20 120 REM Hlavni program

Číslo 86 na řádku 20 udává maximální<br>paloměr kružnice v pixelech (stejně jako u<br>šetřiče č. 3). Múžele jej změnit podle libosti<br>(současně ale i na řádku 60), avšak číslo 86<br>je naprosté maximum, pokud zachováte<br>krokování pol

# ŠETŘIČ č. 6 (Color spors)

Přes středně obtížné šetřiče se dostává-<br>me k těm obtížnějším, ne co do dělky pro-<br>gramu, ale co do počítání a grafiky.<br>Následující šetřič bude po obrazovce roz-<br>hazovat (jak jinak než náhodně) borevné<br>puntíky, ovšak do čt

```
10 BORDER 0: PAPER 0: CLS<br>15 RANDOMIZE
 (0 157 a-131 (RMD*127)<br>(0 157 a-131 (RMD*67)<br>40 157 c-131 (RMD*6)<br>50 157 x-2.5 RMB#5)<br>60 15 x<2.5 RMB# GO TO 130
125 GD TO 20
130 PLOT OVER 1:127-a, 87-b
140 PLOT OVER 1:127+a:87-b
```
ÇŲ.

**ŠETŘIČ ć. 4 (SECRET EYES)**<br>
Mezi obíťbené šetřiče patří nepochyb-<br>
ně očíčka vykukující na různých místech<br>
obrozovky. Pro naši potřebu bude stačit<br>
zjednodušená verze upravená pro bo-<br>
sic ízkušenější z Vás si jisté pora

**SETŘIČ č. 5 (CENTRAL CHECLES)**<br>Ano, jedná se opět **u** šetřič, který bude využívat jako elektu kružnic. Tentokráte však ne náhodně rozmíslěných a náhodně velkých, ale o soustředné kružnice, které se<br>budou stále zvětšovat.

10 BORDER D: PAPER J: INK A: CWER I 20 miss fra eAl CO SE STER 5

PLOT OVER 1:127-a18 160 PLOI OVER 1:127+a:87-b ITC IF INKEYS<>", THEN GO TO 200

AN-

dokončení přstě

Hlavní podstatu programu pochopíte po<br>bezchybném opsání a spuštění. K tomu ne-<br>ní celkem co dodat a myslím si, že nemá<br>cenu program nějak dále upravovat (i když<br>Vám -máte-li zájem- v tom nebráním).

![](_page_38_Picture_0.jpeg)

![](_page_39_Picture_0.jpeg)

Hard Drivin' lze zařadit mezi simulátory jízdy, kde máte možnost vyzkoušet si své schopnosti řídit.

Mezi dolší originální zahraniční hry patří i Hard Drivin "- automobilovy simulátor. K originální kazetě není dodáván žádný lištěný manuál - jedlným zdrojem téch nejzákladnějších informací je tedy přebal kazely v pouzdře. Zde se dočiele, o co vlastně půde, jak hru nahrá) (kdybysie náhodou zapoměli ten neobvyklý příkazi, jak hru hrát a něco málo rad. To vše samozřejmě v ongličtině a... - ... a není to žádný zázrak, proto si leď řekněme o něco víc ve svělovém jazyce - v češtině.

Na kazetê je hra nahrána ve dvou verzích. - jak jinak než 48k a 128k. Z každé strany je jedna verze. Na tomto místě musím poznamenat, že se mi obě dvě verze podořilo nahrál naprosto bez problémů no první pokus, což se zrovna často u originál programú neslává.

48k a 128k Hard Orivin' se od sebe liší snad jen v ozvučení. Zatímco 48k mičí a ani nepípne, 128k Vás uvítá úvodní hudbou (docela słušnou) a během hry slyšíte alespoň nějaké zvuky. To vše samozřelmě přes hudební obvod AY.

쓩

Velkou výhodou je velký výběr ovládání hry - klávesnice nebo téměř jokýkoli. joystick Po zvolení ovládání iste tázání na to, zdali budete chtit jezdit po pravé nebo levé straně silnice Izvolle si klerou chcele).

Jinak måle v Hard Drivin" możnost vyzkoušet si jizdu. na rychlost, skákání přes most a ještě así dvé discipliny.

Hra je spíše pro zkušenější hráče, kteří už někdy

![](_page_39_Picture_8.jpeg)

![](_page_39_Picture_9.jpeg)

![](_page_39_Picture_10.jpeg)

![](_page_39_Picture_11.jpeg)

![](_page_39_Picture_12.jpeg)

**SOFF BOAD** 

drželi v ruce volant skutečného automobilu. Grafika je typická vektorová. Kdo má 128k, bude mít I požitek z dobré hudby...

![](_page_40_Picture_0.jpeg)

PUBLIC DOMAIN 25 - v tomto kompletu Public Domainu najdete prográmky pro zpestření<br>vašeho hudebního života. Majitelům obvodu AY pak přinesou skutečný požitek. A abyste u této diskety jen nečinně neseděli a nic nedělali, jsou v kompletu také dvě hry.

![](_page_40_Picture_2.jpeg)

Pokud toužíte po nějakém tom levném<br>software, který by se dokonale postaral a<br>zábavu Vašemu AY obvodu [případně i in-<br>terního "spíkru"), pak můžete bez váhání<br>"šáhnour" po Public Domainu 25. Kromě

Programů loudících z počtače různé zvuko- Ve elekly a hudbu navíc získáte 2 hry. Na disketě volně šitelného kompletu no- jdete celkem 3 velmi pěkné graficko-hudeb. ní dema (iz obrázkyl:

# ANTARES 2

V tomlo demu najdete pěknou AY hudbu<br>a spoustu známých melodií (např. od J.<br>Jarreho, Pet Shop Boys nebo některých často<br>provozovaných Spectráckých her) i pro ty<br>z Vás, kteří nemáte Melodika. Ovládání pro-<br>gramu je primitiv

MELODY MUSIC (Celkem 20 známých písniček napsaných v programu ORFEUS. Vy máte možnost jakou-<br>koli z nich použít i ve svých programech, ne-<br>boť Melody Music Vám dává možnost uložit<br>si vybrané skladby včetně přehrávací rutiny.<br>Pro informaci se dovíte i startovací adresu a<br>délk

# DIZZY DEMO

Neznám nikoho, kdo by nevěděl a tom, co<br>představují Dizzyovky ivžily se stejně jako<br>Disneyovkyl. Právě z obrázků z těchto her je<br>sestaveno Dizzy Demo doplněné o skvělou<br>hudbu AY a několik grafických efektů.

# DUNGEON DEMO

Toto demo liliji se klidně dalo použít jako ú-<br>vod k nějaké konkurenceschopné hře typu<br>Dungeon i na PC. Pěkná hudba a barevné<br>grafické efekty Vám opět předvedou, co do-<br>káže počítač s 3,5 MHz ii 48 kB paměti.<br>Pokud přídavn

Čekáte-li také na nějaké ty hry, pok Vás snad uspokojí následující dvě:

# THE SECRET OF DARK CASTLE

Jednoduše provedená graficko-textová hra ovládaná šipkou [pomocí kempston jo-

![](_page_40_Picture_17.jpeg)

ysticku nebo klávesnice), Výhodou pro české<br>uživatele bude i možnost procvičit si cizí ja-<br>zvk islovenštinu).

**TETRIS**<br>
Opět jedna z už asi tisíce verzí známé ။<br>
stále velmi oblíbené hry Tetris. Mále mož-<br>
nost zvolit si velikost hrací plochy, obrázek,<br>
který Vás bude během hry provázet a navo-<br>
II si vlastní ovládání.<br>
Více už mo

![](_page_40_Picture_22.jpeg)

![](_page_40_Picture_23.jpeg)

![](_page_41_Picture_0.jpeg)

# **H** DO vyhrál 1111<sub>5</sub> Kc?

O celých 1111,- Kč je od prasince 95 bohatší pan **Jan Kapoun z**<br>**Moravské Třebově**, Soutěž však nekončí! Posílejte dál adresy svých známých, kteří by se mohli stát předplatiteli PROXIMA magazíne -<br>další vylosování na Vás čeká začátkem června.

# HABERA v USTI

| Habera alias Haberman (Total Výkal) navštívil Ústí, aby v RKK.<br>| Habera alias Haberman (Total Výkal) navštívil Ústí, aby v RKK.<br>| Company provedl rychlý servisní zásah do počítače, na kterém se Company provedlitychlý servisní zásah do počítače, na kterém se<br>sází PROXIMA magazine. Tuto unikální operaci se nám podařilo

e K. kompleině rozebírá počítač a vyndavá z něj všechny díly<br>
A je to tady! Vítězem soutěže z TEMPu 1/95 se stal pan<br>
demovou kartu, SCSI fadíč, jeden hard dísk, druhý hard dísk,<br>
Ill mechaniku a CD-ROM mechaniku).<br>
Millan

![](_page_41_Picture_12.jpeg)

# Zaznamenat...<br>George K. kompleině rozebírá počítač a vyndová z něj všechny díly SOUTĚŽ TEMPU!

# PROXIMA magazine 2/96: stran!

# **CENTERID** Ekoustovy, trpaslík CANON BJ-30 The Contract of the Contract of the Contract of the Contract of the Contract of the Contract of the Contract of the Contract of the Contract of the Contract of the Contract of the Contract of the Contract of the Contract o **FOTO-BLER PANZER GENERAL** a Další<sub>sas</sub>  $\left( \begin{array}{c} 0 \end{array} \right)$  $1/96$

![](_page_42_Picture_0.jpeg)

Naše kompletní nabídka obsahuje více než 60 druhů audiokazní a více než 40 druhů videokazeti Ceníky jsou k dispozici na prodejnách.<br>Audio a videokazety zasídme rovněž na dobírku. Nejmenší možné objednané množský je 10 kazeř.

prodejny: PROXIMA - OD Labe, 2. patro, Ústí nad Labem<br>PROXIMA - Tržní 17, Děčín 7, Děčín zásilková služba: PROXIMA, Velká hradební 19, Ústí nod Labem, PSČ 400 21, tel. 047-5200182, 5220916, fax 047-5209039

**HRY** UŽITKOVÉ PROGRAMY CD-ROM APLIKACE WINDOWS "95 ++ A DALŠÍ

# **PROXIMA - TRŽNÍ 17, DĚČÍN, TEL. 0412 / 53 00 52**<br>
produjeny: PROXIMA - OD Lobe, 2. požeo, Ústí nod Lobem.<br>
PROXIMA - Tržní 17, Děčín, ML 0412 / 53 00 52<br>
zásilková skažba: PROXIMA, Velká hradební 19, 400 21 Ústí nod Lobe

![](_page_43_Picture_6.jpeg)

# naši nově otevřenou<br>PRODEJNU v centru Děč

POČÍTAČE PC ZVUKOVÉ KARTY CD-ROM MECHANIKY TISKÁRNY SPOTŘEBNÍ MATERIÁL